# Kallisti MUD Mprog/Oprog Handbook, Version 1.0 September 2019

 $*$   $*$   $*$ 

[www.kallistimud.com](http://www.kallistimud.com/)

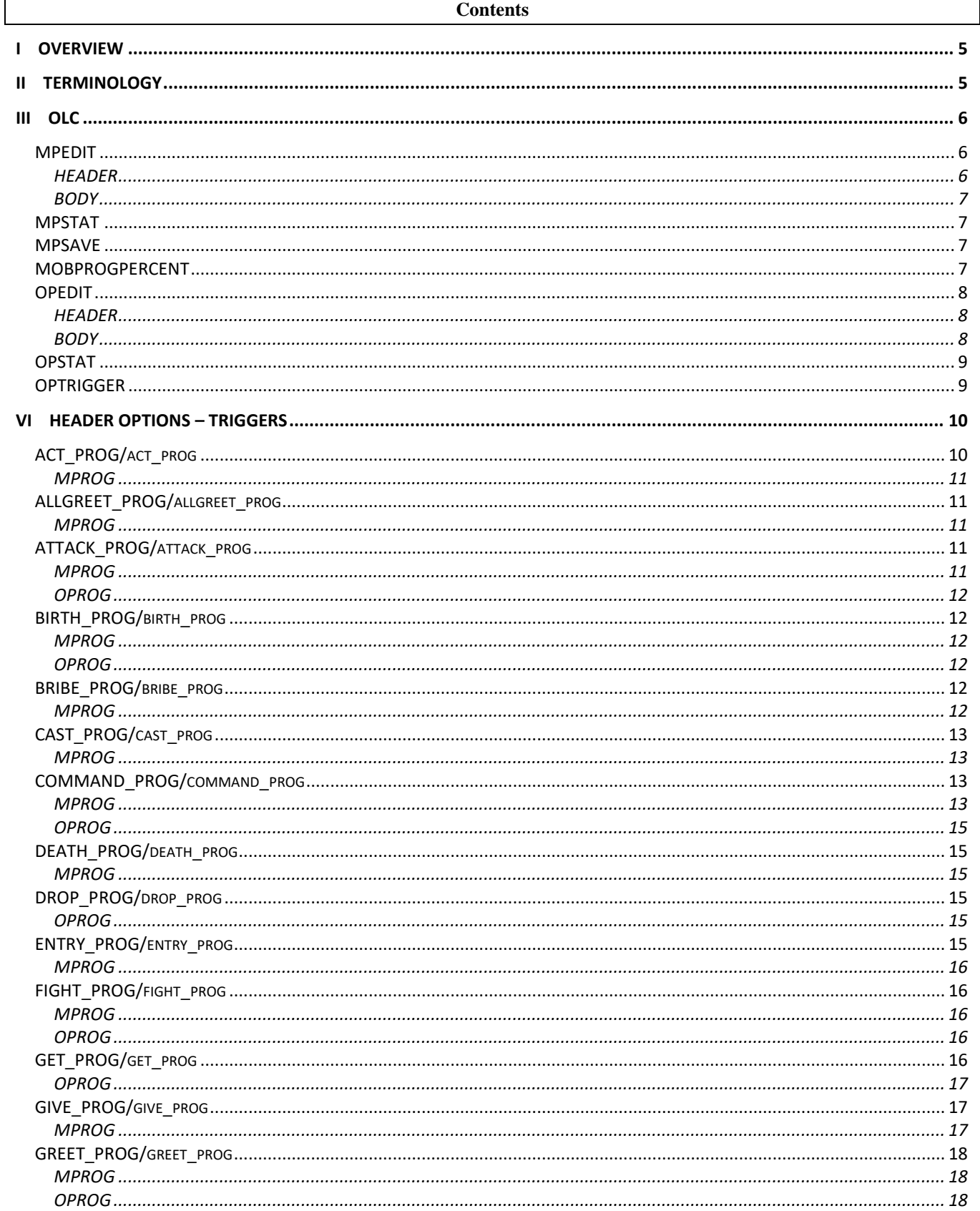

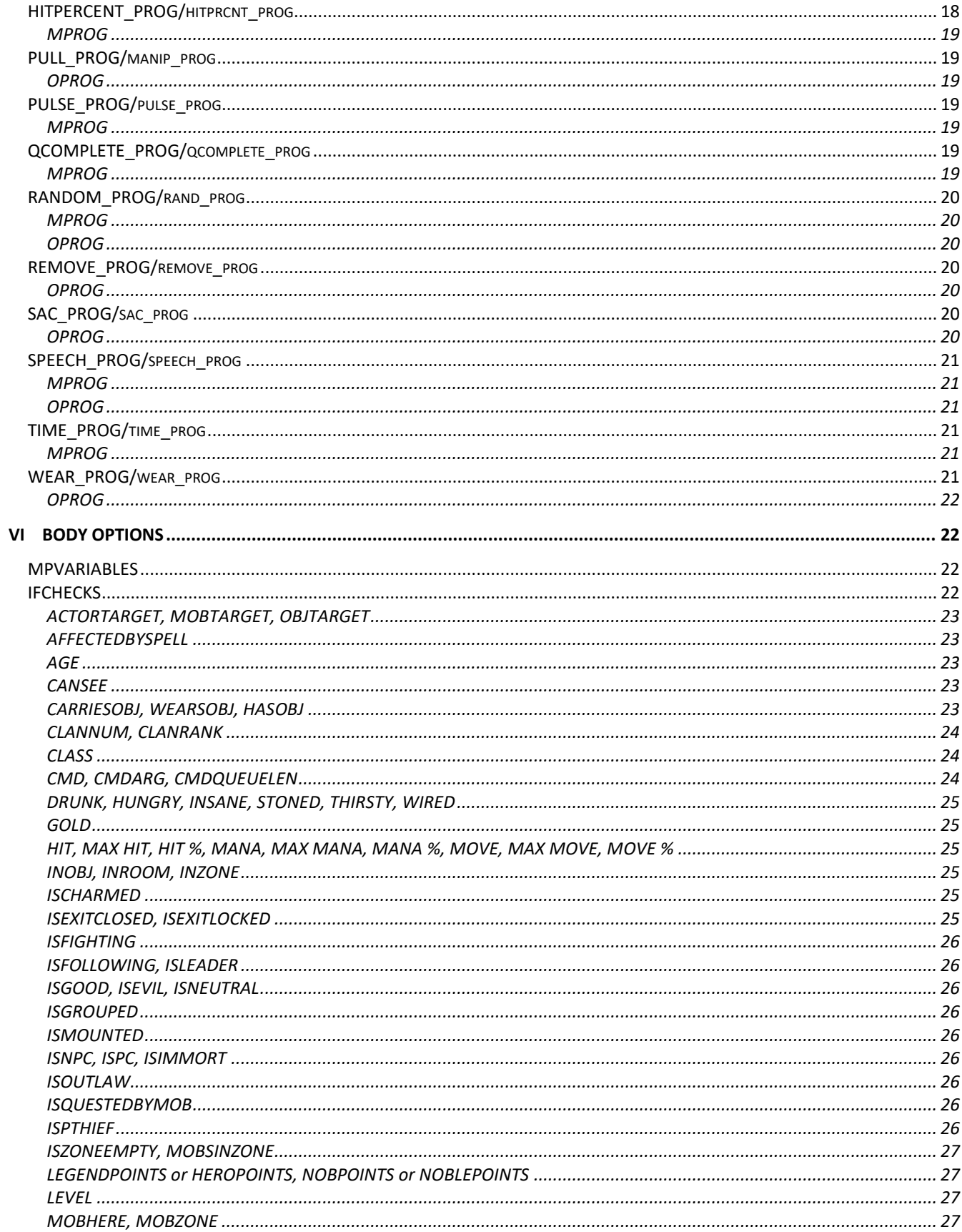

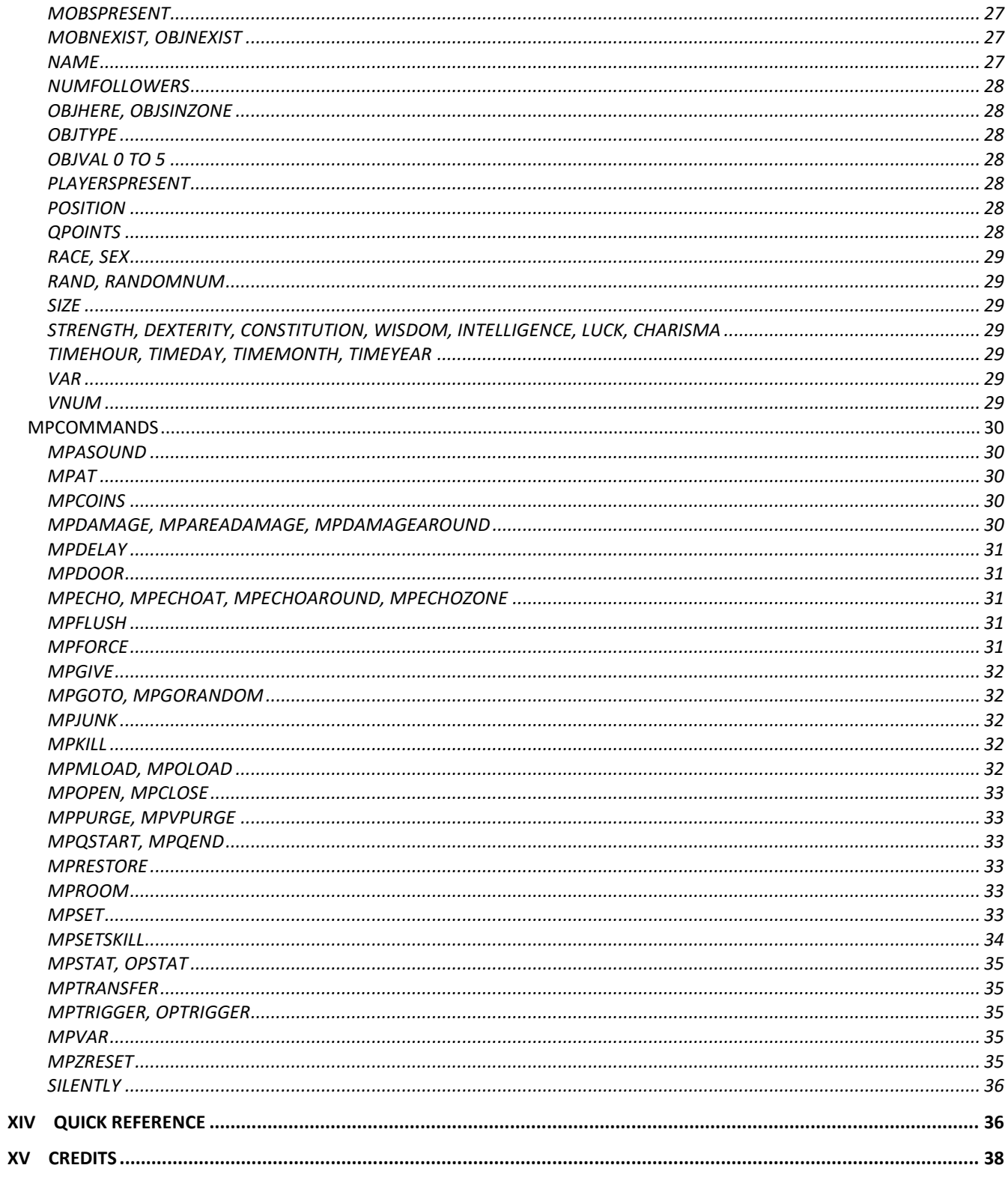

# **I OVERVIEW**

<span id="page-4-0"></span>MOBPROGS are an OLC (on-line-coding) feature that allows builders to create and assign small, or complex, programs to mobs, without needing to write actual code, or find an available and willing coder. Individual mobs can have several mobprogs, or none. (All single examples of mobs with a shared Vnum have the same set of mobprogs). (Not everything that a coder can write can be duplicated by mobprogs, but many common features can easily be created, and mobprogs can be quite complicated, and can also be much easier to understand, and troubleshoot, than pages of code.)

Mobprogs or mprogs allow a mob to react to events on the mud, such as being bribed, one or more players entering their room, spells being cast on them, being in a fight, someone saying the secret word, what time it is, being slapped or farted at or tickled, being low on hits, dying, and so forth. Similarly, object progs or oprogs allow objects to interact with players. The events that TRIGGER a mprog or oprog are versatile and can be used in clever ways once they are understood. The **HEADER** tells the mud what type of event to react to (for example: speech, act, or fight), what specific example of the type (in some cases, for example: an actprog that only responded to tickling, or a speechprog that reacted to 'heh'), what % of the time to react to the trigger, and other information specific to the type of trigger. Triggers are explored more fully in the section VI for Header Options and in help **MPTRIGGERS** and **OPTRIGGERS** in the mud.

Once a mprog is triggered, it executes an action or series of actions. Mobs can execute almost any action a player can, many godcommands, and other actions that a players cannot. These actions are explored more fully in **MPCOMMANDS**.

Maybe you don't want the mobprog to happen every time the trigger condition is met. Perhaps the event occurs too often, or you want the mob to react unpredictably, or rarely. Most mobprogs can be assigned a % chance of triggering, (part of the **HEADER**) and any mobprog can be assigned various limits (part of the **BODY**).

 (The mobprog's **HEADER** can be edited.) The **BODY** (explored more fully in **MPCOMMANDS** and **MPIFCHECKS**) tells the mud what to do after the trigger condition is met, and what additional conditions to check for. (The mobprog's BODY can be edited.)

Maybe you don't want to react to everyone that enters your room, or fights you, or says the secret word, or bribes you, though. Maybe it only works for elves, or monks, or remorts, or females, or when dispel magic is cast? This is where **IFCHECKS** come into play. **IFCHECKS** allow the mobprog to test for certain conditions and react only if the conditions are met. (This includes a Random ifcheck that allows the prog to be limited to only some % of the time the mptrigger condition is met). One mobprog can contain more than one ifcheck, with different consequences, and ifchecks can also be combined using AND and/or OR, and can use ELSE, and BREAK, and can also be nested. (Logical thinking and good design become very important.)

In many cases, the mobprog can perform actions, but needs to know who the action is to be performed 'on.' Obvious choices include 'everyone in the room,' 'the person who triggered the mobprog,' 'the mob itself,' 'a nearby door,' 'a random player in the room,' 'some object in the mob's inventory,' or 'somebody else.' This is where **MPVARIABLES** come into play. (Syntax is very important). Variables are used to identify the target of an action and are also used within messages generated by the mobprog.

Both the HEADER and BODY of a mobprog can be edited. In addition, you can re-organize mobprogs, add or insert new ones, delete them, review them, and (this is important!) save them. This is explored more fully in **MPEDITING**.

It is worth noting and remembering that mobprogs and ifchecks use % differently. For example, the ifcheck 'if rand(40)' means 40% of the time, and the ifcheck 'if hitpercent(60)' means when current hits go below 60% of maxhits, BUT, some mobprogs accept a number from 1 to 100 that is not the 'actual percentage,' but instead generates a number in the 1 to 1000 range, for example, mobprog 'rand\_prog 70' means 'checks every pulse against a 586/1000 chance.' And some mobprog types do not use a % at all (but can still be limited within the body of the prog by using an 'if rand(%)' check).

# **II TERMINOLOGY**

<span id="page-4-1"></span>Here are some common terms used in building and in this handbook:

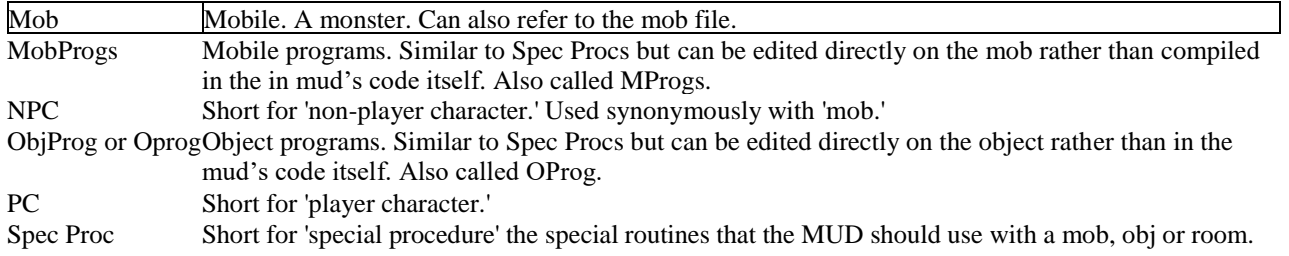

#### **III OLC**

<span id="page-5-0"></span>Kallisti uses the Online Creator (OLC) for almost all building work. This is because OLC is "more visual" to some people; but more importantly, it offers immediate feedback. You can build your mob or object and create your mprog immediately. It also eliminates the need to remember the correct formatting.

The basic olc commands are:

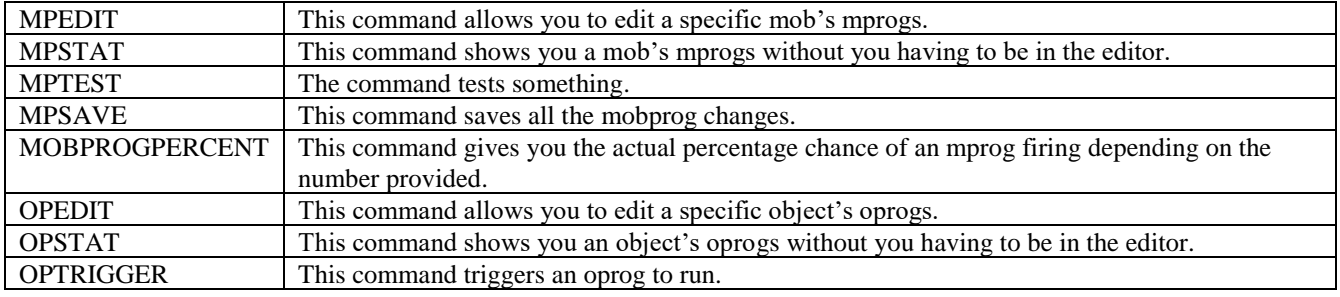

# <span id="page-5-1"></span>**MPEDIT**

The mpedit command allows you to edit a specific mob's mobprogs. You must be mobedit-ing the mob (Mobedit <Vnum>). You can Mpedit save OR Msave to save all changes and update the progs on your mobs.

The mobprog consists of the **HEADER**, which identifies the type of event that triggers the mobprog, and necessary parameters, and the **BODY**, which identifies what other conditions to check and what actions to perform.

# **HEADER**

<span id="page-5-2"></span>Usage: mpedit <command> [parameters] Note: The parameters, and the number and order of them, vary according to the command.

```
Usage: mpedit <list | add | delete | insert | edit | save | copy | header | done>
```
To create or edit an mprog you need to be in medit on the mob.

- Use mpedit list to list all mprogs for the mob you are medit-ing.
- Use mpedit add <progtype> [parameters] to add a mprog to the end of the mprog list. The [parameters] depend on the progtype chosen
- Use mpedit delete <prognumber> to delete an mprog from the list.
- Use mpedit insert <prognumber> <progtype> [parameters] to insert a mprog in the list. The [parameters] depend on the progtype chosen.
- Use mpedit edit <prognumber> to edit the command list of an existing mprog.
- Use mpedit copy <vnum to copy from> <prognumber of the copy mob> to copy an mprog from another mob. Adds this mprog to the end of the list of the mob you are editing.
- Use mpedit header <prognumber> <progtype> [parameters] to replace an mprog header

completely.

When you are done creating and editing your rooms:

- Use mpedit save to save the current mprog changes to the mob file and update progs on mobs.
- Use mpedit done to exit from the mpeditor without saving.

Note: After exiting the editor buffer, you must still mpedit save, (or msave), to save the prog to the .mob file. This also updates all mobs with the prog. You can save an 'empty' mobprog to a prognumber, then access it later with mped edit.

#### **BODY**

<span id="page-6-0"></span>After entering the editor, (mpedit edit <prognumber>. You must first be medit-ing the mobVnum.), you can manipulate the body of the mobprog.

Note: The editor will overwrite the line you are on.

```
Begin entering your text now (/? = help /s = save /c = clear /l = list)
(The line below is 78 characters - press ENTER before exceeding that length)
/? display this help list
/l [from] [to] list buffer (or part of it), with line numbers
/ [from] [to] list buffer (or part of it), with line numbers
/n [from] [to] list buffer (or part of it), without line numbers
/c clear entire edit buffer
/d <line #> delete specified line or current line if none specified
/g <line #> goto line specified
/<line #> goto line specified
/i <line #> insert line before line specified or before current line if none 
specified
/r <old> <new> global search and replace
/a abort editing without saving
/! <command> execute external command outside of editor
/s save buffer and exit editor
```
Note: After exiting the editor buffer, you must still mpedit save, (or msave), to save the prog to the .mob file. This also updates all mobs with the prog.

#### <span id="page-6-1"></span>**MPSTAT**

This command can give you information about an existing mob's mprogs using mpstat  $\langle \text{mod} \rangle$  |  $\langle \text{mod} \rangle$  +>. An MPSTAT of a beastly fido, mob number 3062 will look like this:

```
Name: a beastly fido Vnum: [3062]
Short description: a beastly fido
Hp: 11/11 Mana: 21/21 Move: 81/81 
Lv: 1 Class: MOB (0) Align: -200 AC: 9 Gold: 0 Exp: 5
1> act_prog pats 100
em wags his tail happily.
```
#### <span id="page-6-2"></span>**MPSAVE**

Used when you are done editing the mob's mprogs and want to save them.

## <span id="page-6-3"></span>**MOBPROGPERCENT**

Usage: mobprogpercent <number>

Supply a number from 1-100 and I'll tell you the actual percentage chance of firing in a mobprog.

SPECIAL NOTE: The mud command mobprogpercent  $\langle # \rangle$  will return the actual mobprog percent value for a given # (1-100), so you don't have to do the math or consult a chart. The formula is  $[Y=X^{\wedge}1.5]$ .

# <span id="page-7-0"></span>**OPEDIT**

The opedit command allows you to edit a specific object's progs. You must be oedit-ing the object (oedit <Vnum>). You can Opedit save OR Osave to save all changes and update the progs on your mobs.

The objprog consists of the **HEADER**, which identifies the type of event that triggers the objprog, and necessary parameters, and the **BODY**, which identifies what other conditions to check and what actions to perform.

## **HEADER**

<span id="page-7-1"></span>Usage: opedit <command> [parameters] Note: The parameters, and the number and order of them, vary according to the command.

Usage: opedit <list | add | delete | insert | edit | save | copy | header | done>

To create or edit an mprog you need to be in medit on the mob.

- Use opedit list to list all oprogs for the mob you are oedit-ing.
- Use opedit add <progtype> [parameters] to add a oprog to the end of the oprog list. The [parameters] depend on the progtype chosen
- Use opedit delete <prognumber> to delete an oprog from the list.
- Use opedit insert <prognumber> <progtype> [parameters] to insert a oprog in the list. The [parameters] depend on the progtype chosen.
- Use opedit edit <prognumber> to edit the command list of an existing oprog.
- Use opedit copy <vnum to copy from> <prognumber of the copy obj> to copy an oprog from another mob. Adds this oprog to the end of the list of the obj you are editing.
- Use opedit header <prognumber> <progtype> [parameters] to replace an oprog header completely.

When you are done creating and editing your rooms:

- Use opedit save to save the current oprog changes to the obj file and update progs on objs.
- Use opedit done to exit from the opeditor without saving.

Note: After exiting the editor buffer, you must still opedit save, (or osave), to save the prog to the .obj file. This also updates all objs with the prog. You can save an 'empty' objprog to a prognumber, then access it later with oped edit.

#### **BODY**

<span id="page-7-2"></span>After entering the editor, (opedit edit <prognumber>. You must first be oedit-ing the obj Vnum.), you can manipulate the body of the objprog.

Note: The editor will overwrite the line you are on.

```
Begin entering your text now \binom{7}{2} = help \binom{7}{5} = save \binom{7}{5} = clear \binom{1}{1} = list)
(The line below is 78 characters - press ENTER before exceeding that length)
/? display this help list
/l [from] [to] list buffer (or part of it), with line numbers
/ [from] [to] list buffer (or part of it), with line numbers
```

```
/n [from] [to] list buffer (or part of it), without line numbers
/c clear entire edit buffer
/d <line #> delete specified line or current line if none specified
/g <line #> goto line specified
/<line #> goto line specified
/i <line #> insert line before line specified or before current line if none 
specified
/r <old> <new> global search and replace
/a abort editing without saving
/! <command> execute external command outside of editor
/s save buffer and exit editor
```
Note: After exiting the editor buffer, you must still opedit save, (or osave), to save the prog to the .obj file. This also updates all objs with the prog.

# <span id="page-8-0"></span>**OPSTAT**

This command can give you information about an existing object's oprogs using  $\alpha$  obj name>  $|\alpha|$  < obj  $\#$ >. An OPSTAT of a water dragon, mob number 22517 will look like this:

Name: a statue of a water dragon Vnum: [22517] Short description: a statue of a water dragon. Long description: A stone replica of what seems like a sea monster is constructed here. 1> greet\_prog 100 mpechoat \$n Sensing the presence of a life form, the spirit the water speaks to you from its statue. silently mpmload 22526

#### <span id="page-8-1"></span>**OPTRIGGER**

<span id="page-8-2"></span>This command triggers an oprog to run. Usage: optrigger  $\langle \text{vnum} \rangle$   $\langle \text{prognumber} \rangle$ 

#### **VI HEADER OPTIONS – TRIGGERS**

Triggers are the various choices of types of mud events that initiate mobprogs and objprogs. Examples could include speaking, telling something to the mob, performing a certain action or social, manipulating an item, a certain hour of the day, being in a fight, getting hit by a certain spell, and many others. Some triggers respond when an event occurs, some check for the event at each pulse, some check at each round of fighting, etc.

# **MPTRIGGER** types: [Act](#page-9-0) reacts to action messages. [Allgreet](#page-10-1) reacts when a PC or an NPC enters the mob's room. [Attack](#page-10-3) reacts when a mob begins fighting a new target. [Birth](#page-11-1) reacts when the mob is loaded into the mud. [Bribe](#page-11-4) **reacts** when the mob is given coins. [Cast](#page-12-0) reacts if a PC casts the assigned spell in the mob's room. [Command](#page-12-2) reacts to commands typed by players. [Death](#page-14-1) reacts when the mob dies. [Entry](#page-14-5) **reacts** when the mob enters a room. [Fight](#page-15-1) reacts during fights. [Give](#page-16-1) **reacts** when the mob is given an item. [Greet](#page-17-0) reacts when a PC enters the mob's room. [Hitpercent](#page-17-3) reacts when below the assigned % of maxhits. [Pulse](#page-18-3) reacts at an assigned pulse. [Random](#page-19-0) **reacts randomly, according to the assigned %.** [Speech](#page-20-0) reacts to speech messages. [Time](#page-20-3) reacts at an assigned hour. Position Not implemented. Reacts to a mob position. Pos prog. Qcomplete reacts when the quest is finished

#### **OPTRIGGER** types:

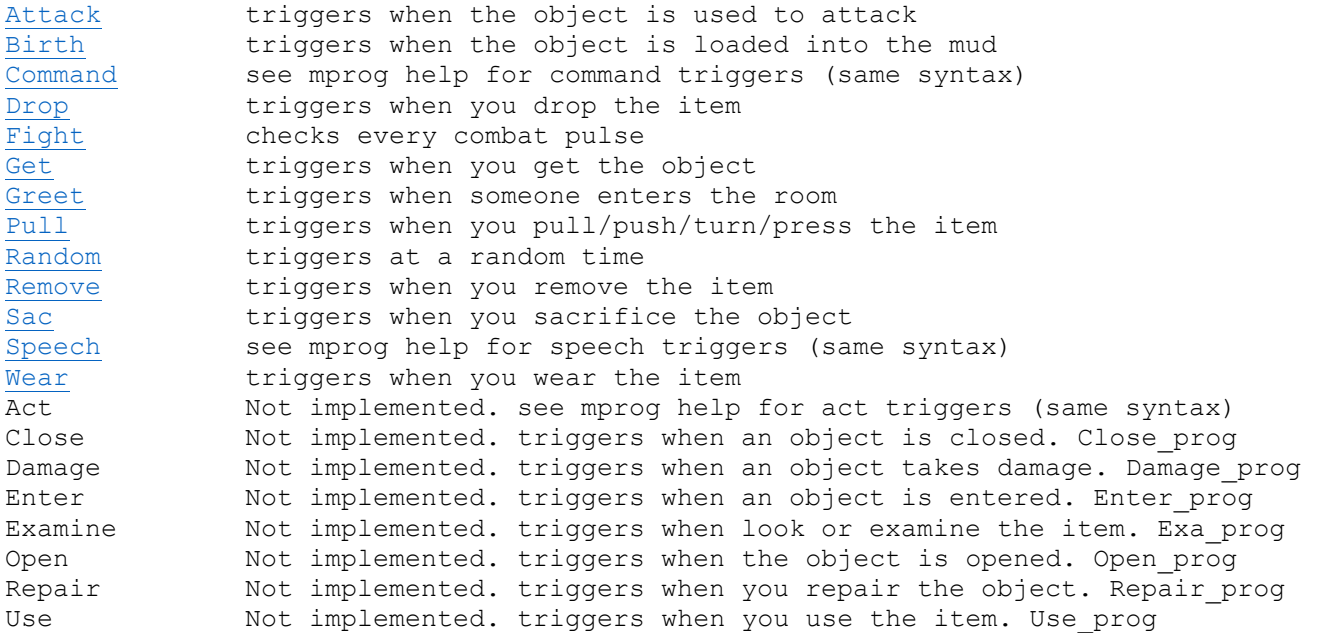

# <span id="page-9-0"></span>**ACT\_PROG/act\_prog**

Act: responds to action messages sent by the mud (same as the messages sent to players), that contain the specified keyword or text string. Mainly used for poses, socials, spell messages, and combat text. (Does not respond to say, tell, ask, whisper, or emote which are the domain of speechprog. It also does not respond to communication channels.)

#### **MPROG**

<span id="page-10-0"></span>Actprogs trigger when the mob is the victim of a message, so you can make a mob react to things like, 'licks you', 'You notice the spells wearing off too fast to notice', 'critically vaporizes you', and so on.

< > mpedit add act <text string> (Note: No assigned %.)

Examples:

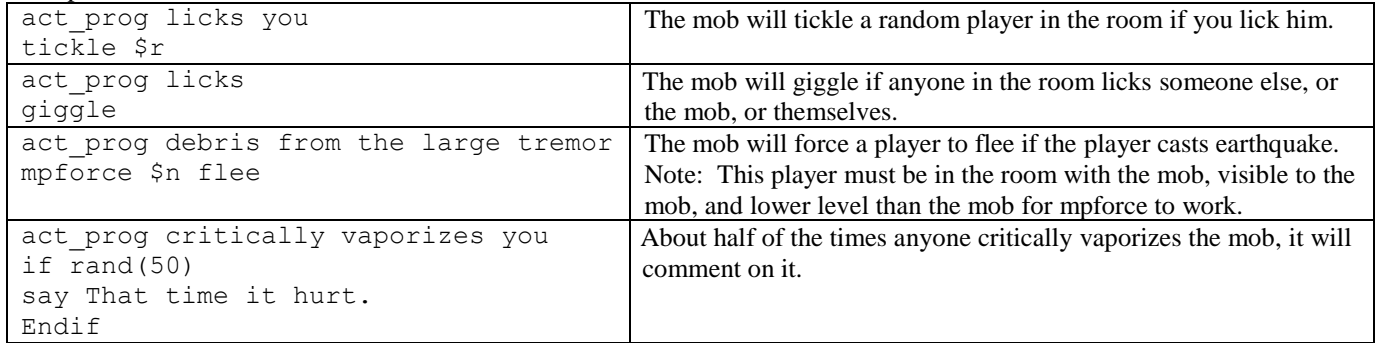

## <span id="page-10-1"></span>**ALLGREET\_PROG/allgreet\_prog**

<span id="page-10-2"></span>Allgreet: Tests the prog when a PC or an NPC enters the mob's room. (Will not fire if the mob is in combat).

#### **MPROG**

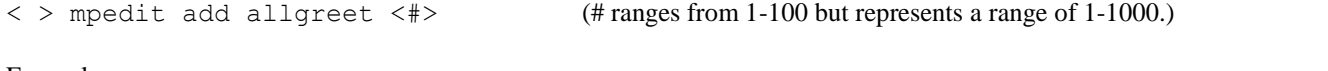

Example:

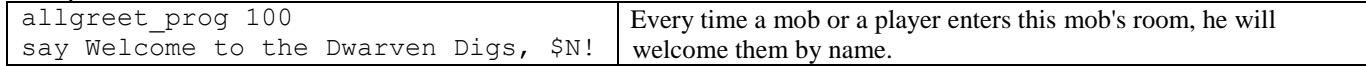

# <span id="page-10-3"></span>**ATTACK\_PROG/attack\_prog**

<span id="page-10-4"></span>Attack: Tests the prog once, when a mob is first attacked or drawn into a fight.

#### **MPROG**

Attack reacts when a mob begins fighting a new target.

< > mpedit add attack <#> (# ranges from 1-100 but represents a range of 1-1000.)

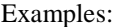

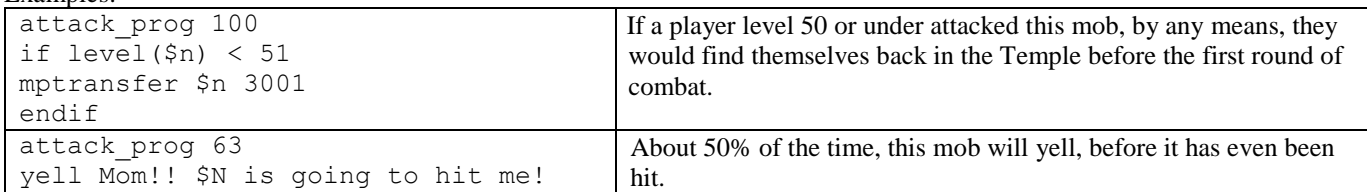

Note: The prog is actually tested when the mob is assigned a new fight target, and before the first combat pulse, so, it is possible to intercept a combat before it begins. The most common reason a mob is assigned a fight target is that a player attacked the mob, but it also happens, and this progtype fires, when a mob switches, when its target is rescued, or when an aggressive mob initiates combat. Thus, the prog does not fire when a group member joins combat, nor if a second group or player attacked a mob that was already fighting a group or player.

#### **OPROG**

<span id="page-11-0"></span>Attack triggers when the object is used to attack

 $\langle$  > opedit add attack  $\langle$   $\sharp$  > (# ranges from 1-100 but represents a range of 1-1000.)

## <span id="page-11-1"></span>**BIRTH\_PROG/birth\_prog**

<span id="page-11-2"></span>Birth: Tests the prog when the mob is loaded into its zone.

#### **MPROG**

Birth reacts when the mob is loaded into the mud.

< > mpedit add birth <#> (# ranges from 1-100 but represents a range of 1-1000.)

Examples: birth\_prog 100 yell I'm back!!! This prog always alerts anyone in the area that this mob has repopped birth\_prog 100 mpsetskill 'bash' 95 This prog enables the mob to use the skill ' bash ' with a 95% chance of success. birth prog 63 cast 'sanctuary' About half the time, when this mob repops, it sancs itself.

Note: If this mob has the 'cleric' disposition, it will know the sanc spell, but if it doesn't, you would have to enable the spell, using mpsetskill, for it to work. A birthprog can also be used to adjust the assigned skills/spells in a given disposition.

.

Note: Enabling skills and spells can be done in any mobprog, but are usually done in a birthprog, so that it only needs to be checked/assigned when the mob is loaded into the mud. Also note that you can limit the chance of the mob knowing a spell (by putting a % chance on the birthprog) as well as limiting the mob's chance of using the spell succesfully.

#### **OPROG**

<span id="page-11-3"></span>Birth triggers when the object is loaded into the mud

 $\langle$  > opedit add birth  $\langle$   $\sharp$  > (# ranges from 1-100 but represents a range of 1-1000.)

# <span id="page-11-4"></span>**BRIBE\_PROG/bribe\_prog**

<span id="page-11-5"></span>Bribe: Tests the prog if a player gives the mob the specified number of coins, or more.

#### **MPROG**

Bribe reacts when the mob is given coins.

< > mpedit add bribe <#> (# is the number of coins.) (Note: No assigned %.)

Example: bribe\_prog 50000 say This is a lot of money. I'm going to put it in a safe place. Show yourself out. Don't go north while I'm not looking, either, there are plenty more guards in there. east mpdelay \$i 20 west If given more than 50000 coins, this mob (we are assuming that he is a blocker for the path north) will warn you off, then leave the door unguarded for 20 pulses.

Note: A similar way to temporarily allow players to get past a blocker mob would be to have him take a short nap.

Note: The coins don't actually go to the mob for his use. The coins go into the mob's inventory as an object. If you don't want that, have him silently sacrifice coins. If needed, you can use mpcoins to load coins on a mob.

## <span id="page-12-0"></span>**CAST\_PROG/cast\_prog**

<span id="page-12-1"></span>Cast: Triggers when the specified spell is cast by a player.

#### **MPROG**

Cast reacts if a PC casts the assigned spell in the mob's room.

< > mpedit add cast <spell name> (Note: No assigned %.)

Examples:

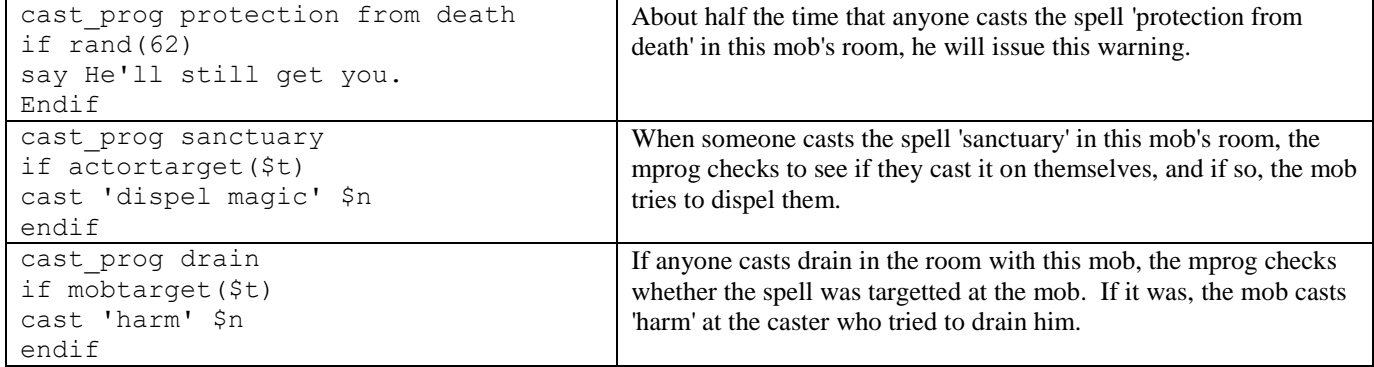

Note: This assumes that the mob knows these spells.

Note: The mprog triggers when the named spell is cast. Spells that fail because the target already has that affect, for example, will trigger the mprog. A 'lost concentration' will not.

## <span id="page-12-2"></span>**COMMAND\_PROG/command\_prog**

<span id="page-12-3"></span>Command: Triggers on the specified command typed by a player.

#### **MPROG**

Command reacts to commands typed by players.

# < > mpedit add command <type> <command> <#>

- <command> is the actual commands typed by players, such as look, get, kill, turn, emote, say, poke, cry, cast, north, etc. It can also be used to react to 'commands' that aren't actual mud commands.
- $\leftrightarrow$   $\lt\#$  ranges from 1-100, but represents a range of 1-1000.
- <type> parameter (unlike any other mptrigger).
	- o Type 0: the mud executes all commands, whether they match the trigger and fire the prog or not.
	- o Type 1: the mud executes the command if it does NOT match the trigger and set off the prog and eats or swallows or 'does not execute' the command if it does match the trigger.
	- o Type 2: the mud never executes the command.

SPECIAL NOTE: Type 2 commandprogs can be very risky. Unless options inside the prog allow, or cause, or force things to happen, (or the prog doesn't fire 100% of the time), NOTHING that is typed in the room will or can happen. This calls for cautious and well thought out design, which can usually be achieved in other, safer ways.

SPECIAL NOTE: Command\_progs do not work in room 1200. This provides a 'safe room' to try to deal with a rogue or runaway prog.

Examples:

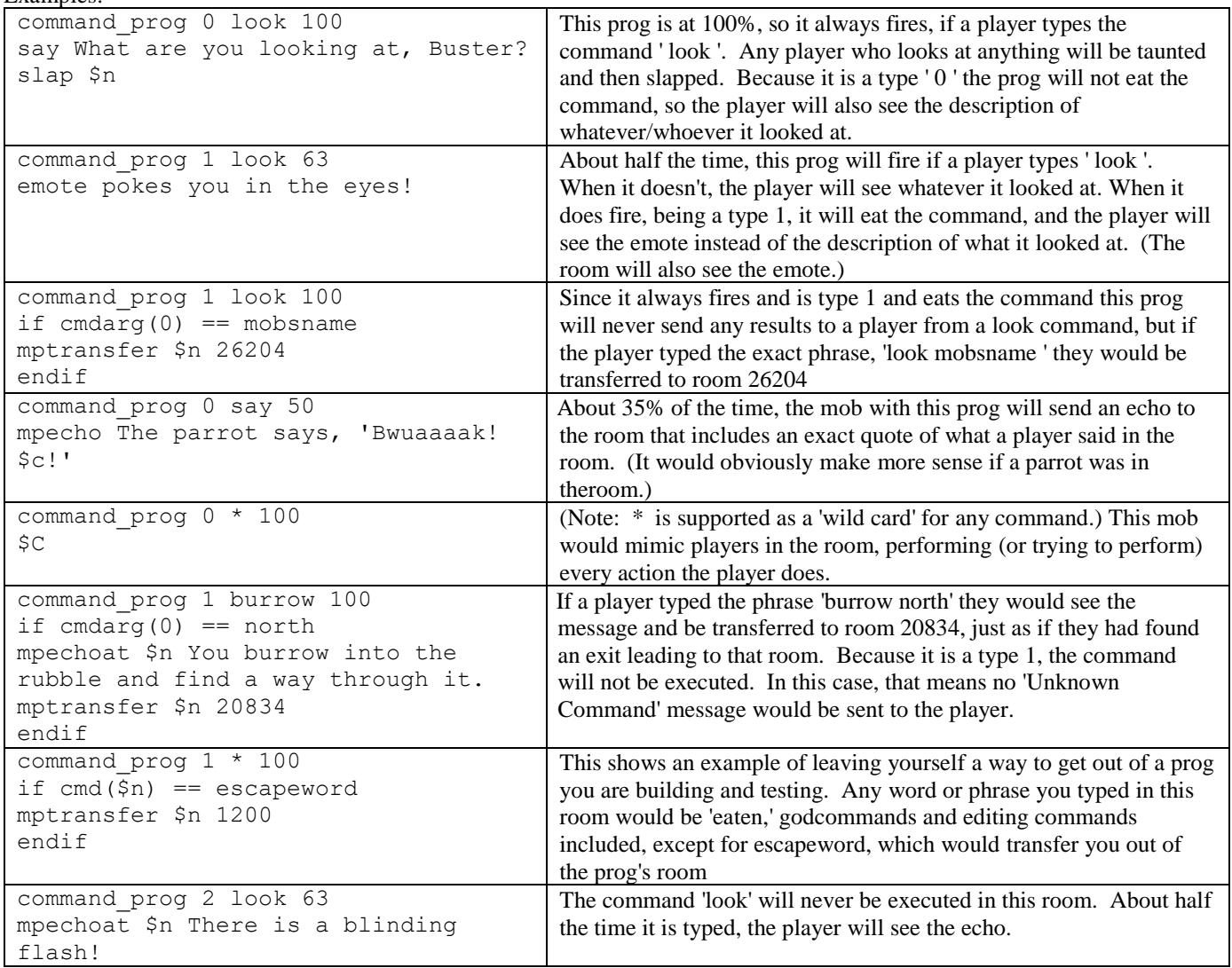

SPECIAL NOTE: Commandprogs can eat the command that is typed, or not, and then test for other conditions, and react, or not. On the Big Wish List is a way to have a commandprog suppress the command, but then execute it (force or allow the player to execute it) if none of the ifcheck conditions are met, or in other ways at the builder's discretion. So far, all attempts to do this send the command back to the room, where it is caught by the commandprog again, causing a loop. Maybe someday.

## **OPROG**

<span id="page-14-0"></span>Command see mprog help for command triggers (same syntax)

< > opedit add command <type> <command> <#>

- <command> is the actual commands typed by players, such as look, get, kill, turn, emote, say, poke, cry, cast, north, etc. It can also be used to react to 'commands' that aren't actual mud commands.
- $\langle 4 \rangle$  ranges from 1-100, but represents a range of 1-1000.
- <type> parameter (unlike any other mptrigger).
	- o Type 0: the mud executes all commands, whether they match the trigger and fire the prog or not.
		- o Type 1: the mud executes the command if it does NOT match the trigger and set off the prog and eats or swallows or 'does not execute' the command if it does match the trigger.
		- o Type 2: the mud never executes the command.

## <span id="page-14-1"></span>**DEATH\_PROG/death\_prog**

Death: Tests the prog when the mob dies.

<span id="page-14-2"></span>Deathprogs clear any waitstates so any deathprog commands will be executed immediately before the mob dies.

# **MPROG**

Death reacts when the mob dies.

< > mpedit add death <#> (# ranges from 1-100 but represents a range of 1-1000.)

Example:

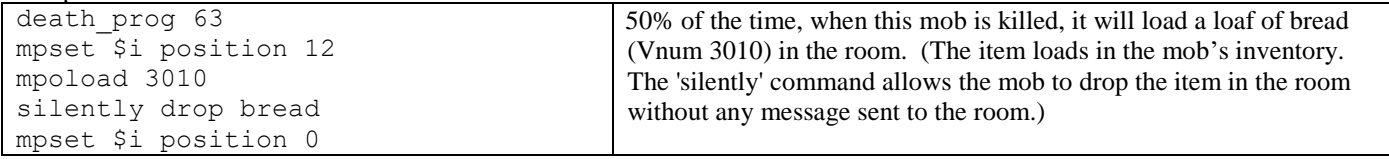

Note: Most mpcommands will work in a deathprog, but many regular commands will not, (because the mob is dead). This example changes the mob's position to 'standing,' to allow him to drop the bread, then returns him to position 'dead.'

# <span id="page-14-3"></span>**DROP\_PROG/drop\_prog**

Drop: Triggers when an item is dropped.

<span id="page-14-4"></span>**OPROG** Drop  $\ll\gg$  triggers when you drop the item < > opedit add drop <#> (# ranges from 1-100 but represents a range of 1-1000.)

# <span id="page-14-5"></span>**ENTRY\_PROG/entry\_prog**

<span id="page-15-0"></span>Entry: Tests the prog when the mob enters a room and any player is in the room.

**MPROG**

```
Entry reacts when the mob enters a room.
```
< > mpedit add entry <#> (# ranges from 1-100 but represents a range of 1-1000.)

Example:

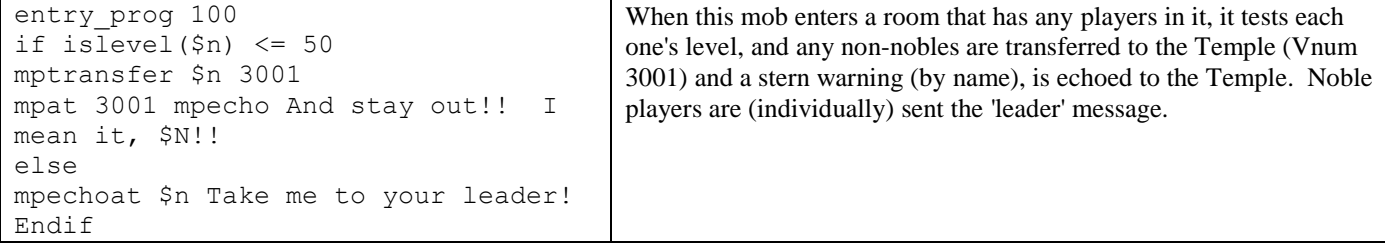

# <span id="page-15-1"></span>**FIGHT\_PROG/fight\_prog**

<span id="page-15-2"></span>Fight: Tests the prog each combat round, when the mob is fighting.

```
MPROG
```
Fight reacts during fights.

< > mpedit add fight <#> (# ranges from 1-100 but represents a range of 1-1000.)

Example:

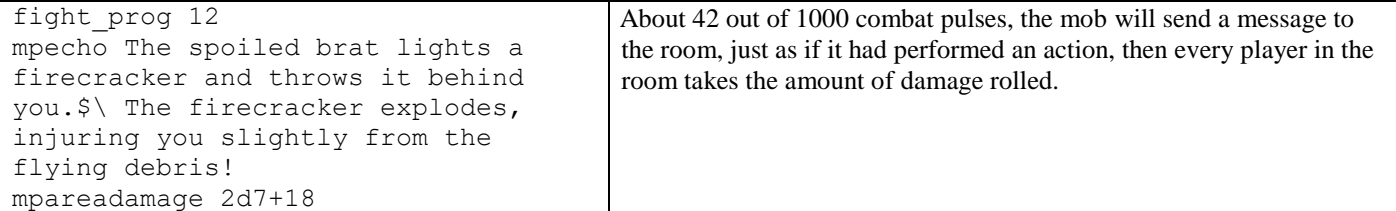

Note: the special character \$\ inserts a carriage return in the text string, so players in the room see this message as 2 lines of text, immediately following each other.

## **OPROG**

<span id="page-15-3"></span>Fight <%> Not implemented? checks every combat pulse

< > opedit add fight <#> (# ranges from 1-100 but represents a range of 1-1000.)

# <span id="page-15-4"></span>**GET\_PROG/get\_prog**

Get <%> triggers when you get the object

<span id="page-16-0"></span>Get <%> triggers when you get the object

< > opedit add get <#> (# ranges from 1-100 but represents a range of 1-1000.)

# <span id="page-16-1"></span>**GIVE\_PROG/give\_prog**

<span id="page-16-2"></span>Give: Tests the prog if a PC gives the mob the specified item.

# **MPROG**

Give reacts when the mob is given an item.

 $\langle \rangle$  > mpedit add give  $\langle$ Vnum / text / "textstring" / \* > (Note: No assigned %.)

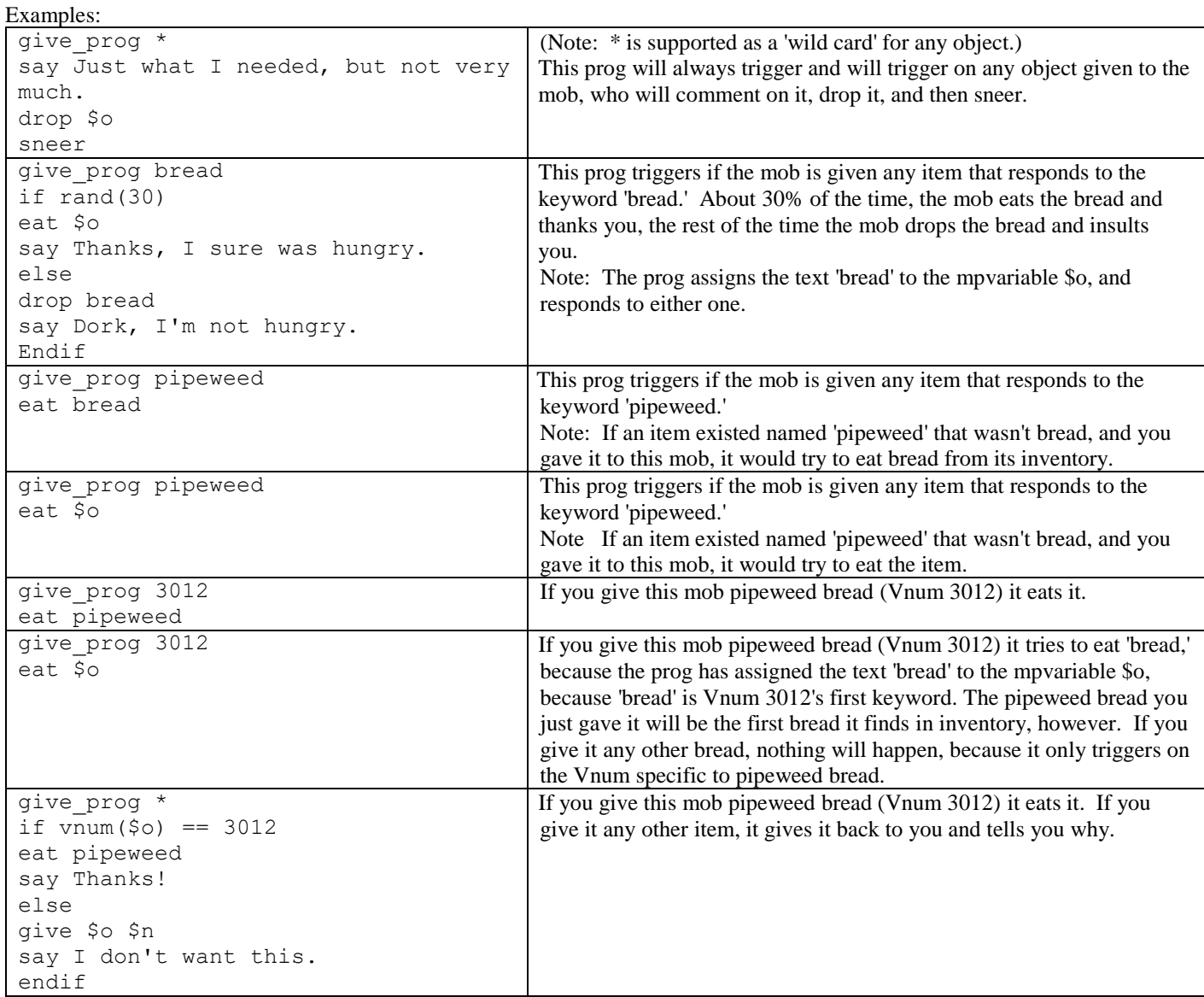

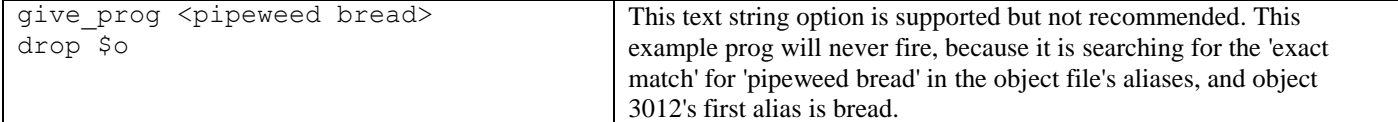

SPECIAL NOTE: These examples were valid when mobprogs were coded, and should still be valid training examples, but there is NO EXCUSE for dropping untested mobprogs into the mud!

# <span id="page-17-0"></span>**GREET\_PROG/greet\_prog**

<span id="page-17-1"></span>Greet: Tests the prog when a PC enters the mob's room. (Won't fire if the mob is in combat).

## **MPROG**

Greet reacts when a PC enters the mob's room.

< > mpedit add greet <#> (# ranges from 1-100 but represents a range of 1-1000.)

Examples:

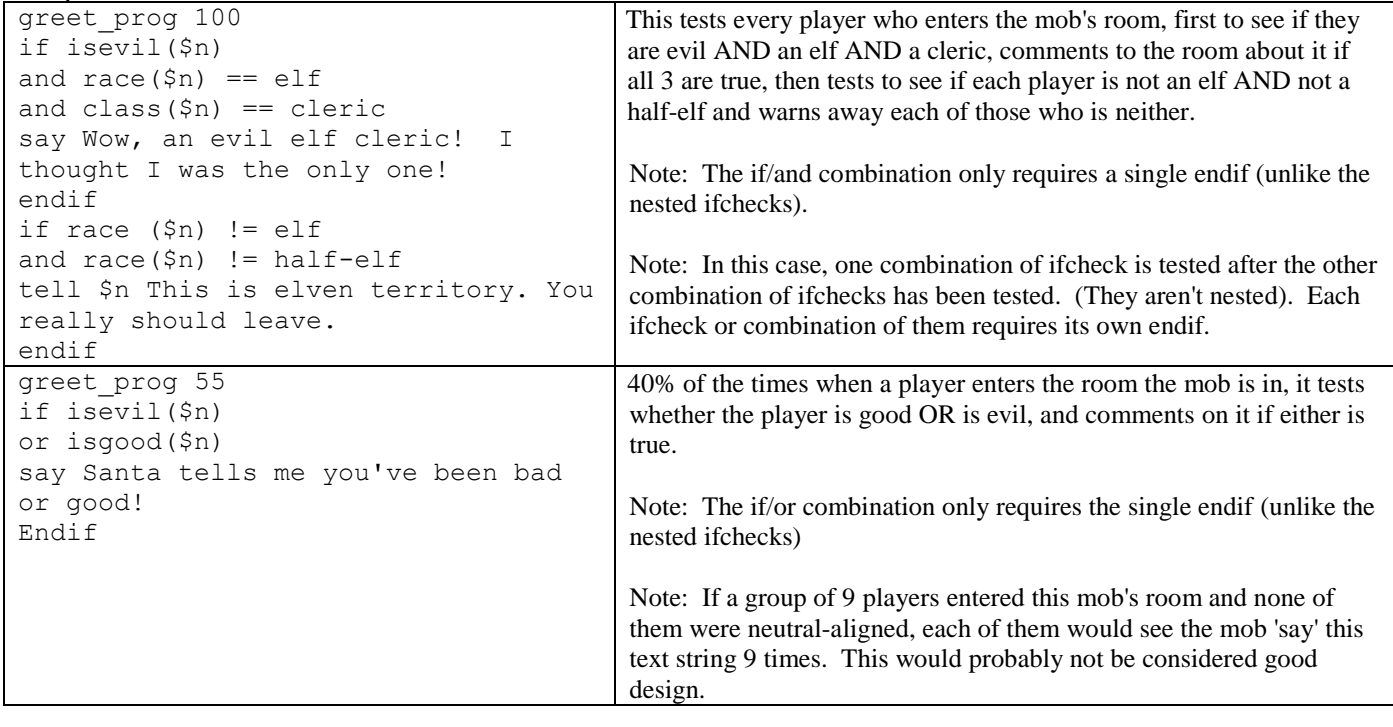

# **OPROG**

<span id="page-17-2"></span>Greet <%>triggrs when someone enters the room

< > opedit add greet <#> (# ranges from 1-100 but represents a range of 1-1000.)

# <span id="page-17-3"></span>**HITPERCENT\_PROG/hitprcnt\_prog**

Hitpercent: Tests the prog if the mob goes below the assigned % of maxhits.

## **MPROG**

<span id="page-18-0"></span>Hitpercent reacts when below the assigned % of maxhits.

< > mpedit add hitpercent <#> (# ranges from 1-100 but represents a range of 1-1000.)

# Example:

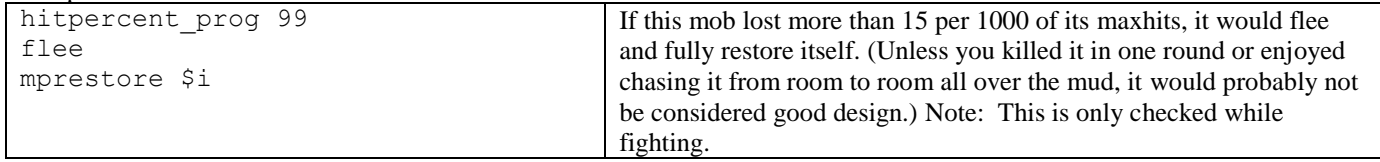

# <span id="page-18-1"></span>**PULL\_PROG/manip\_prog**

<span id="page-18-2"></span>Pull: Triggers the prog when the items is manipulated.

#### **OPROG**

Pull <%>triggers when you pull/push/turn/press the item

< > mpedit add pull <#> (# ranges from 1-100 but represents a range of 1-1000.)

Example:

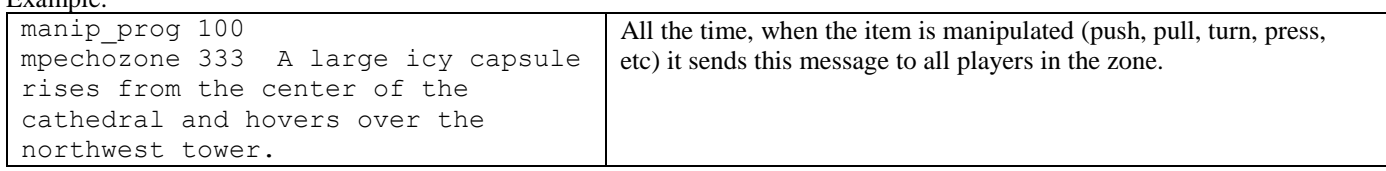

# <span id="page-18-3"></span>**PULSE\_PROG/pulse\_prog**

<span id="page-18-4"></span>Pulse reacts at an assigned pulse. **MPROG** Pulse reacts at an assigned pulse. < > mpedit add pulse <#> (# ranges from 1-100 but represents a range of 1-1000.) **QCOMPLETE\_PROG/qcomplete\_prog** Qcomplete reacts when the quest is copleted. **MPROG**

<span id="page-18-6"></span><span id="page-18-5"></span>Pulse reacts at an assigned pulse.

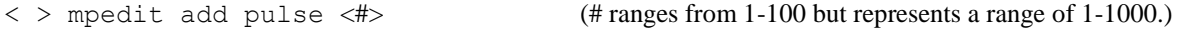

## <span id="page-19-0"></span>**RANDOM\_PROG/rand\_prog**

<span id="page-19-1"></span>Random: Tests each pulse against the assigned % chance of firing.

#### **MPROG**

Random reacts randomly, according to the assigned %.

< > mpedit add rand < # > (# ranges from 1-100 but represents a range of 1-1000.)

SPECIAL NOTE: The mud command mobprogpercent  $\langle # \rangle$  will return the actual mobprog percent value for a given  $\#$  (1-100), so you don't have to do the math or consult a chart. The formula is  $[Y=X^{\wedge}1.5]$ .

Note: A mobprog rand\_prog 100 will fire every pulse. This is commonly used to test for specific ifcheck conditions, that don't fall into the other mobprog types. The Random ifcheck can be used internally to set frequency limits.

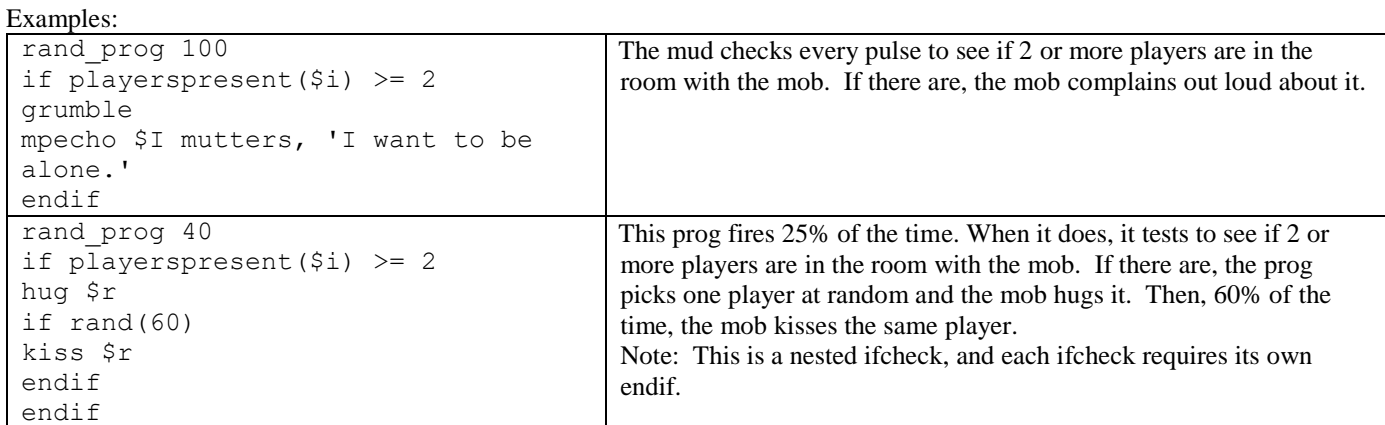

#### **OPROG**

<span id="page-19-2"></span>Random <%> triggers at a random time

 $\langle$  > opedit add rand  $\langle$  # > (# ranges from 1-100 but represents a range of 1-1000.)

#### <span id="page-19-3"></span>**REMOVE\_PROG/remove\_prog**

<span id="page-19-4"></span>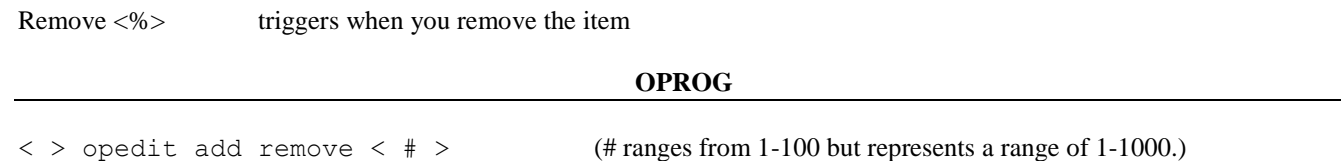

<span id="page-19-5"></span>**SAC\_PROG/sac\_prog**

<span id="page-19-6"></span>Sac <%>: triggers when you sacrifice the object

# **OPROG**

 $\langle$  > opedit add sac  $\langle$   $\#$  >  $($  # ranges from 1-100 but represents a range of 1-1000.)

# <span id="page-20-0"></span>**SPEECH\_PROG/speech\_prog**

Speech: responds to speech, including say, tell, ask, whisper or emote, containing the keyword or text string. (Does not respond to communication channels).

<span id="page-20-1"></span>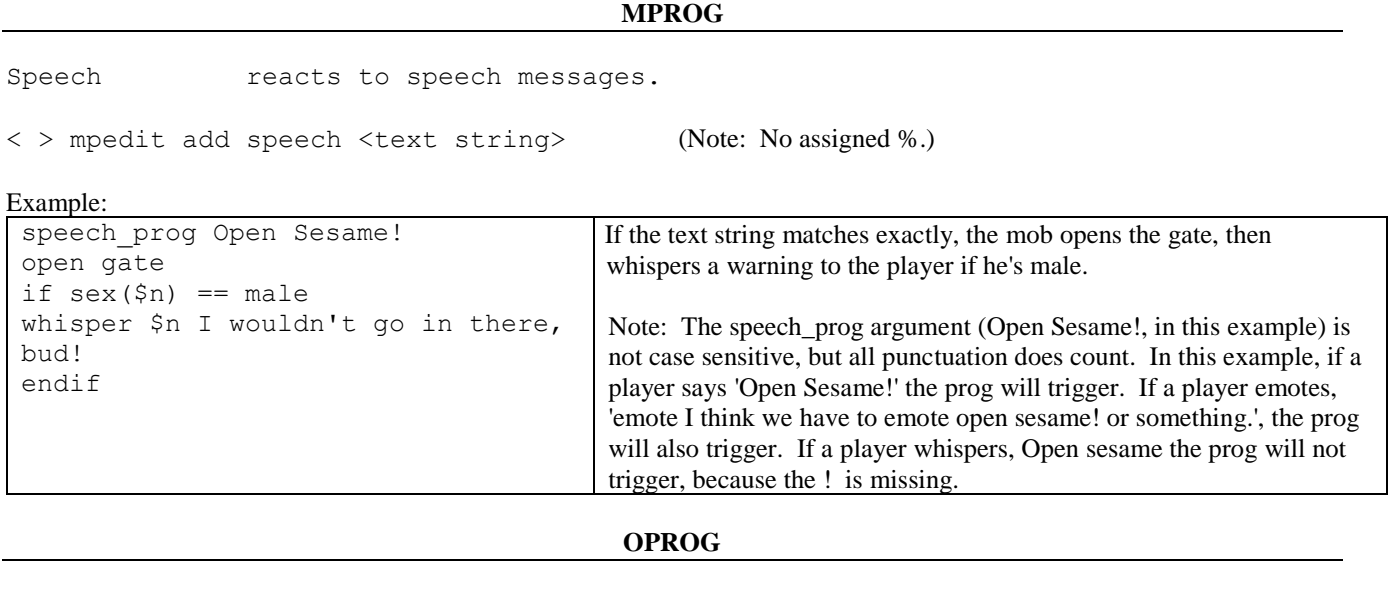

<span id="page-20-2"></span>Speech: see mprog help for speech triggers (same syntax) < > opedit add speech <text string> (Note: No assigned %.)

# <span id="page-20-3"></span>**TIME\_PROG/time\_prog**

Time: Tests the prog at a specific hour of the day.

(SPECIAL NOTE: Timeprog is very limited. I have specific ideas about improving it, there just hasn't been time to work on it yet.)

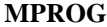

<span id="page-20-4"></span>Time reacts at an assigned hour.

 $\langle \rangle$  mpedit add time  $\langle \rangle$  # / \* > (Note: No assigned %.)

# is the hour of day or \* is a wild card for any hour.

Examples:

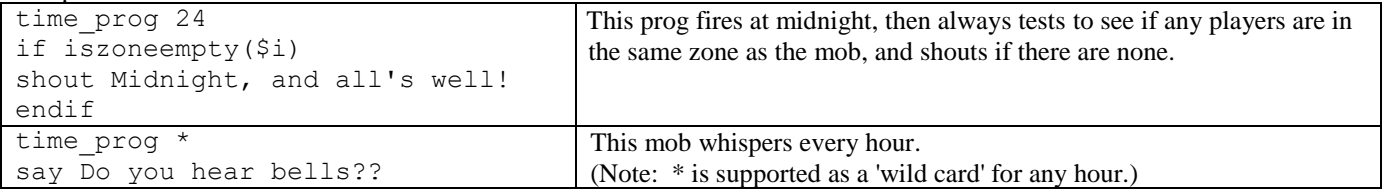

# <span id="page-20-5"></span>**WEAR\_PROG/wear\_prog**

**OPROG**

<span id="page-21-0"></span> $\langle \rangle$  > opedit add wear  $\langle \rangle$  # > (Note: No assigned %.)

#### **VI BODY OPTIONS**

## <span id="page-21-2"></span><span id="page-21-1"></span>**MPVARIABLES**

#### **MPVARIABLES**

\$i mob doing the mobprog

- \$n person causing the trigger
- \$o object causing the trigger
- \$r random PC in the room
- \$t target PC
- \$p

Operators used in ifchecks for STRINGS:

- == checks for an exact string match
- != checks for not equals, or no match
- / checks to see if the specified string is contained in the target string
- !/ returns true if there is no match in the target string

Operators for MATH comparisons:

- == equality != not equals <= less than or equal to >= greater than or equal to > greater than < less than & bitwise AND
- | bitwise OR

#### <span id="page-21-3"></span>**IFCHECKS**

#### **MPIFCHECKS**

If-checks are used in MOBPROGS to test certain targets for certain conditions, such as age, alignment, sex, position, vnum, and many others. Common targets include \$i, the mob itself; \$o, an object; \$n, the player who triggered the prog, and \$r, a random player in the room. **MPVARIABLES** determine the target of the ifcheck, as well as the target of the consequences. (Numerical and String operators are also listed in Mpvariables.)

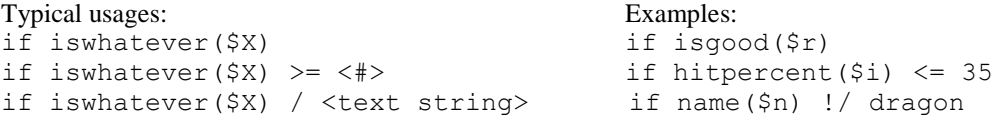

Multiple ifchecks:

You can use OR and AND in your ifchecks. They must appear on a new line. Example:

if  $dex($ \$n) >= 25 or level $(\text{Sn}) \geq 58$   bow \$n endif

Note: Each ifcheck, or combination of ifchecks, must have an endif.

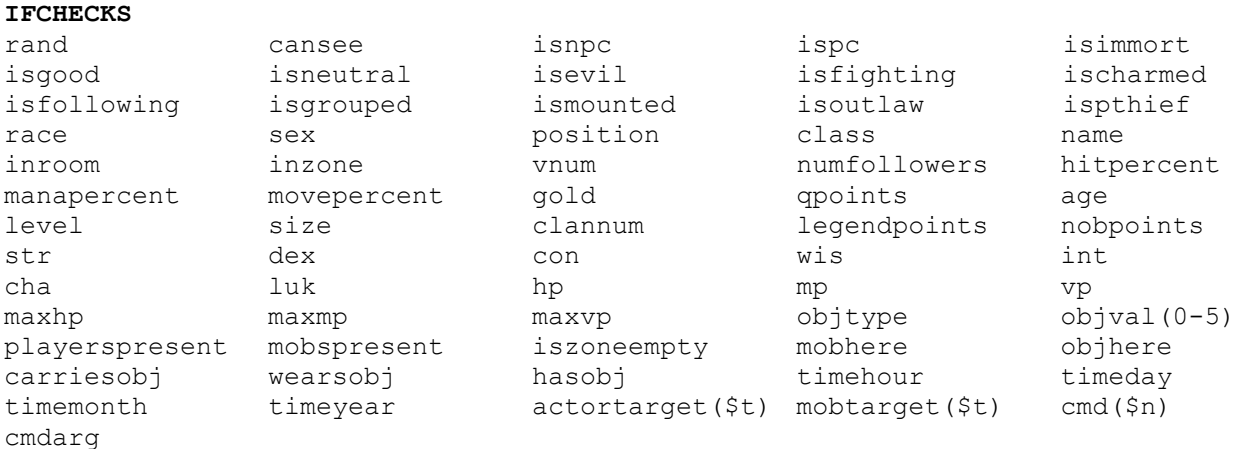

## **ACTORTARGET, MOBTARGET, OBJTARGET**

<span id="page-22-0"></span>**actortarget(\$t)**: checks to see if assigned spell was targeted at the caster (i.e. did the player cast that particular spell on himself, in the room with the mob). Usage: if actortarget(\$t)

**mobtarget(\$t)**: checks to see if the assigned spell was targeted at the mob Usage: if mobtarget(\$t)

**objtarget(\$o):** checks to see if the target is an object

SPECIAL NOTE: The ifchecks actortarget(\$t), and mobtarget(\$t) are used in cast\_progs. These are explored more fully in the cast\_prog examples under MPTRIGGERS. The variable \$t is not currently assigned in any other progtype. Do NOT use \$t as an independent variable under any circumstances.

## **AFFECTEDBYSPELL**

<span id="page-22-1"></span>**affectedbyspell(#):** checks to see if the mob with the mprog is affected by a certain spell. The number is the spell number. See the builder's handbook for a list of the spells and their numbers.

**AGE**

<span id="page-22-3"></span><span id="page-22-2"></span>**age**: returns age of target

## **CANSEE**

<span id="page-22-4"></span>**cansee**: returns true if the mob can see the target victim or object (for mobs who don't see invis, hidden, dark, etc.)

# **CARRIESOBJ, WEARSOBJ, HASOBJ**

**carriesobj**: checks for a specific object in inventory **wearsobj**: checks for a specific object in equipment

**hasobj**: checks for a specific object in inventory and equipment

Examples: Note: <Vnum> or <text> if hasobj $(\$i)$  == 3005 if wearsobj(\$n) == Dispater

#### **CLANNUM, CLANRANK**

<span id="page-23-0"></span>**clannum**: returns clan number for PC's

<span id="page-23-1"></span>**clanrank**: returns the PC's clan rank number

#### **CLASS**

**class**: returns class of target if  $class(\$n) != <$  <text>

#### **CMD, CMDARG, CMDQUEUELEN**

```
cmdarg: checks extra command arguments entered when the prog was triggered
Usage: if cmdarg(#) <string-operator> <text>
Note: '#' represents which argument you want to test. '0' is the FIRST, '1' is the SECOND, etc.
```
Examples:

 if cmdarg(0) / sanc if cmdarg(2) !/ \$n if  $cmdarg(0) == 'dispel$ if cmdarg(1) / magic

**cmd(\$n)**: checks the command entered when the prog was triggered Usage: if cmd(\$n) <string-operator> <text>

Examples:

```
if cmd(\$n) == cast if cmd($n) !/ look
```
**cmdqueuelen(\$i)**: checks the command queue to see how many commands are left Usage: if cmdqueuelen(\$i) <string-operator> <text>

Example:

if cmdqueuelen(\$i) < 6

SPECIAL NOTE: The ifchecks 'cmdarg' and 'cmd(\$n)' are ONLY available for use in command\_progs. They are explored more fully in the command\_prog examples under MPTRIGGERS.

#### EXPLANATION:

For use in commandprogs (only), anything a player types is temporarily recorded, in the format: cmd(\$n) cmdarg(0) cmadarg(1) cmdarg(2) cmdarg(3)... These stored commands and arguments can be tested (in commandprogs only). For example, if a player typed cast 'protection from dea' doopw, the ifcheck if  $cm\text{darg}(1) =$  from would return true. The if check if cmdarg(2) == death would return false, but the if check if cmdarg(2) / de would return true, because 'de' is contained in 'dea'. The ifcheck if  $cm\text{day}(0) ==$  protection would return false, because the apostrophe counts as part of the match. The entire text string cast 'protection from dea' doopw would be recorded in the mpvariable \$C and the entire argument text string 'protection from dea' doopw would be recorded in the mpvariable \$c.

SPECIAL NOTE: commandprog/cmd/cmdarg are useful for specific tests like a mob responding to having 'dispel magic' cast at it, but they are also highly vulnerable to careless design and unpredicted results. BUILD WELL! TEST!! TEST!! TEST!! TEST!! TEST!! TEST!! TEST!! There is NO EXCUSE for dumping untested mobprogs into the mud.

EXTRA SPECIAL NOTE: commandprog, and these examples, were developed before castprog was coded. Castprog is much better for handling spells!

# **DRUNK, HUNGRY, INSANE, STONED, THIRSTY, WIRED**

<span id="page-24-0"></span>**isdrunk**: true if drunk greater than 0

**ishungry:** true if hungry is at 0

**isinsane**: true if insane greater than 0

**isstoned**: true if stones greater than 0

**isthirsty**: true if thirsty is at 0

<span id="page-24-1"></span>**iswired**: true if wired greater than 0

#### **GOLD**

<span id="page-24-2"></span>**gold**: returns gold of target

### **HIT, MAX HIT, HIT %, MANA, MAX MANA, MANA %, MOVE, MAX MOVE, MOVE %**

**hp**, **mp**, **vp**: returns current h/m/v for target

**maxhp**, **maxmp**, **maxvp**: returns max h/m/v for target

**hitpercent**: **manapercent**: **movepercent**: returns current h/m/v percent of target if hitpercent(\$n) >= 75

## **INOBJ, INROOM, INZONE**

<span id="page-24-3"></span>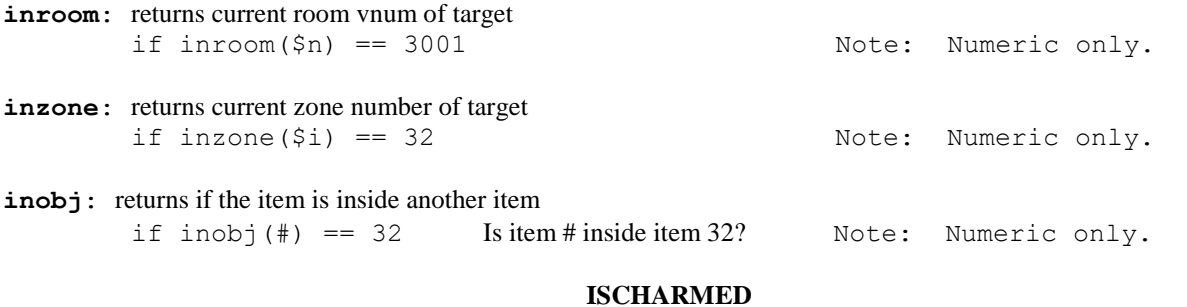

<span id="page-24-5"></span><span id="page-24-4"></span>**ischarmed**: true if target is charmed

# **ISEXITCLOSED, ISEXITLOCKED**

**isexitclosed**(#): true if the exit in the direction indicated is closed. The number is based on the direction number. 0 for north, 1 for east, etc. See the builder's manual under Exits for direction numbers.

**isexitlocked(#)**: true if the exit in the direction indicated is locked. The number is based on the direction number. 0 for north, 1 for east, etc. See the builder's manual under Exits for direction numbers.

# **ISFIGHTING**

<span id="page-25-1"></span><span id="page-25-0"></span>**isfighting**: true if target is in combat

# **ISFOLLOWING, ISLEADER**

**isfollowing**: true if the mob is following the target \$n if isfollowing(\$n)

isleader: true if the mob checked (\$n) is solo or the leader of a group if isleader(\$n)

## **ISGOOD, ISEVIL, ISNEUTRAL**

<span id="page-25-2"></span>**isgood**: true for good aligned targets

**isneutral**: true for neutral aligned targets

<span id="page-25-3"></span>**isevil**: true for evil aligned targets

## **ISGROUPED**

<span id="page-25-4"></span>**isgrouped**: true if the target is a group member.

## **ISMOUNTED**

<span id="page-25-5"></span>**ismounted**: true if target is mounted

#### **ISNPC, ISPC, ISIMMORT**

**isnpc**: only true for mobs

**ispc**: only true for real players

<span id="page-25-6"></span>**isimmort**: true if target is a god PC

#### **ISOUTLAW**

<span id="page-25-7"></span>**isoutlaw**: true for outlaws

#### **ISQUESTEDBYMOB**

<span id="page-25-8"></span>**isquestedbymob**: true if the PC is on a quest and the mob specified is the quest mob

#### **ISPTHIEF**

**ispthief**: true for pthieves

# **ISZONEEMPTY, MOBSINZONE**

<span id="page-26-3"></span><span id="page-26-2"></span><span id="page-26-1"></span><span id="page-26-0"></span>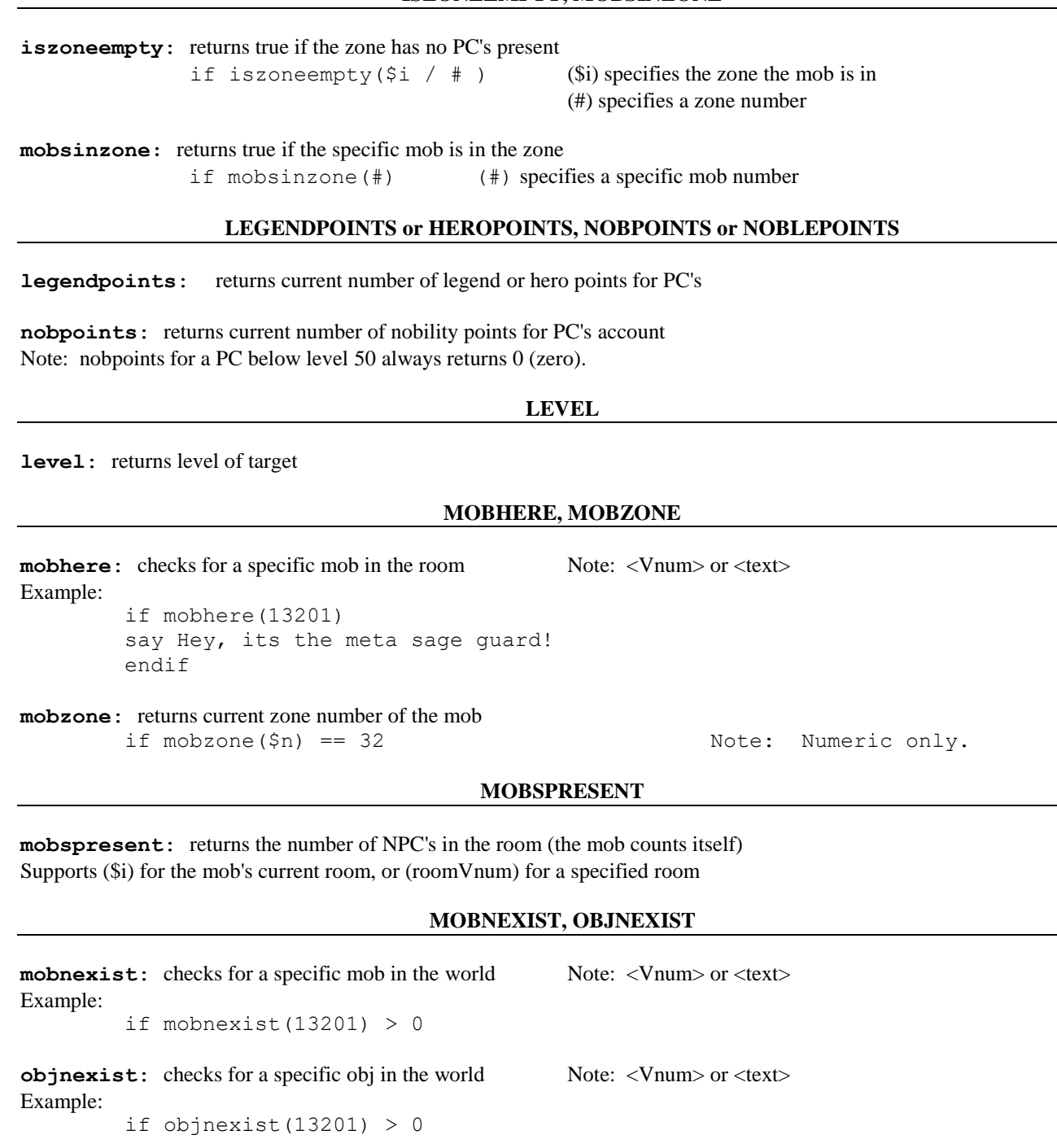

# **NAME**

<span id="page-26-6"></span><span id="page-26-5"></span><span id="page-26-4"></span>**name**: returns name of object or person

if name(\$n) / <text>

Note: The / operator returns true if the text is part of the target's name.

Example:

if name(\$n) / dragon

smirk \$n

endif

endif This mob would smirk at a player named Pendragon, Dragonsbane, RedDragonBelt, etc.

#### **NUMFOLLOWERS**

<span id="page-27-0"></span>**numfollowers**: returns the player's total number of followers if numfollowers(\$n) <= 9

Note: This returns 'followers,' not 'group-members.' A player might have a number of ungrouped charmed beasts or familiars technically following him, but not grouped. This would count them.

#### **OBJHERE, OBJSINZONE**

<span id="page-27-1"></span>**objhere:** checks for a specific object in the room Note: <Vnum> or <text> Example: if objhere(identify) say Who left an identify scroll here?

**objsinzone:** returns true if the specific object is in the zone

if mobsinzone(#) (#) specifies a specific object number

#### **OBJTYPE**

<span id="page-27-2"></span>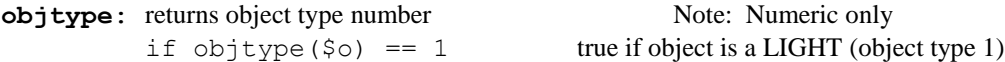

<span id="page-27-3"></span>See Builder's Handbook for object type numbers.

#### **OBJVAL 0 TO 5**

**objval0** - **objval5**: returns val0 through val5 of target object if  $objval2$ ( $\diamond$ o)  $\leq 0$  Note: Numeric only

<span id="page-27-4"></span>See Builder's Handbook for object values.

#### **PLAYERSPRESENT**

**playerspresent**: returns the number of PC's in the specified room, or the mob's current room

Usage:

if playerspresent( $$i)$  >=  $~<$ #> Returns true if more than '#' PC's are in the mob's current room if playerspresent (Vnum)  $==$  <#>Returns true if exactly '#' PC's are in the specified room

# **POSITION**

<span id="page-27-5"></span>**position**: returns position of target if  $position(5i) == <$ 

#### **QPOINTS**

<span id="page-27-6"></span>**qpoints**: return qpoints of target

<span id="page-28-0"></span>**race**: returns race of target if race(\$n) ==<text>

**sex**: returns sex of target if sex(\$n)!=<text>

## **RAND, RANDOMNUM**

<span id="page-28-1"></span>**rand**: it rolls a random number 1-100 and if the number is less than the specified number it triggers the if statement.

if rand(75) true 75% of the time

While Randomnum is an option it doesn't appear to do anything. Use rand when wanting something to trigger a certain percentage of the time.

**SIZE**

<span id="page-28-3"></span><span id="page-28-2"></span>**size**: returns size of target obj, player, or mob

# **STRENGTH, DEXTERITY, CONSTITUTION, WISDOM, INTELLIGENCE, LUCK, CHARISMA**

**str, int, wis, dex, cha, con, luk**: returns the chosen stat value

Example: if  $\ln k(\frac{5}{3}n) > = 6$ 

# **TIMEHOUR, TIMEDAY, TIMEMONTH, TIMEYEAR**

<span id="page-28-4"></span>**timehour**: **timeday**: **timemonth**: **timeyear**: checks for a specified year/month/day/hour Usage: if time(X) <numerical operator> <#>

#### Examples:

 if timemonth > 6 if timehour != 12 and timehour >= 8 if timehour == 2

#### **VAR**

<span id="page-28-5"></span>**var:** returns the mprogvar number if  $var(\sin) == 8$ 

<span id="page-28-6"></span>Use this with MPVAR to set the mpprogvar.

#### **VNUM**

```
vnum: returns vnum of object or mob
    if vnum($o) == 3000 Note: Numeric only.
```
## <span id="page-29-0"></span>**MPCOMMANDS**

#### **MPCOMMANDS**

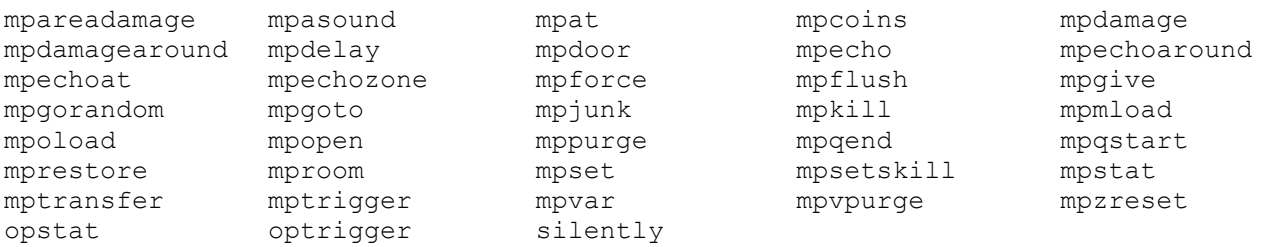

These are the special 'prog only' commands that you can give your mobs within mprogs or objects within oprogs. Mobs can also execute any normal player commands (bow, give, put, pose, drop, fart, south, etc.)

#### **MPASOUND**

<span id="page-29-1"></span>**mpasound** Sends text to all adjacent rooms

<span id="page-29-2"></span>Usage: mpasound <text string>

#### **MPAT**

**mpat** allows the mob to perform an action in a different room

Usage: mpat <roomVnum> <command> [parameters] Examples: mpat 12472 mpecho You hear screeching in the distance. mpat 3001 yell Where am I? mpat 8702 pull lever mpat 16028 mppurge

## **MPCOINS**

<span id="page-29-3"></span>**mpcoins** loads a specified number of coins on the mob

<span id="page-29-4"></span>Usage: mpcoins <#>

#### **MPDAMAGE, MPAREADAMAGE, MPDAMAGEAROUND**

**mpdamage** damages a target (damage must be in the exact form: XdY+Z)

Usage: mpdamage <\$X / text> XdY+Z

Examples:

 mpdamage \$n 12d40+112 mpdamage guard 4d6+12

**mpareadamage** damages every PC in the room

Usage: mpareadamage XdY+Z

**mpdamagearound** damages every PC in the neighboring rooms

<span id="page-30-0"></span>Usage: mpdamagearound XdY+Z

#### **MPDELAY**

**mpdelay** delays the target for the specified number of pulses

```
Usage: mpdelay <$X / room> <#>
```
Examples:

```
mpdelay room 4 delays the entire room.
```
mpdelay  $$i$  2 delays the mob for 2 pulses. mpdelay  $$n \ 20$  delays the player who triggered the prog 20 pulses.

#### **MPDOOR**

<span id="page-30-1"></span>**mpdoor** manipulates a door in a certain direction

<span id="page-30-2"></span>Usage: mpdoor <\$X / room> <direction> <open/closed/unlocked/locked/wizlocked>

# **MPECHO, MPECHOAT, MPECHOAROUND, MPECHOZONE**

**mpecho** sends text to everyone in the same room as the mob

Usage: mpecho <text string>

Note: Mpecho with no text can be used to insert a blank line in the output. Note: Similarly, the variable  $\sum \$ il insert a carriage return, so that your output moves to the next line.

**mpechoat** sends text to a specific person

Usage: mpechoat <\$X / text> <text string>

**mpechoaround** sends text to everyone in a room except the mob and target

Usage: mpechoaround <\$X / text> <text string>

**mpechozone** sends text to everyone in a zone except the mob and target

<span id="page-30-3"></span>Usage: mpechozone <\$X / text> <text string>

#### **MPFLUSH**

**mpflush** flushes all pending mob commands from its command queue

Usage: mpflush

Note: This can be useful if you want a mob to immediately stop what it's doing and do something else, particularly if it has a lot of commands with delays.

#### **MPFORCE**

<span id="page-30-4"></span>**mpforce** allows the mob to force another mob or a player to do something

Usage: mpforce <\$X / text> <command> [parameters] Examples: mpforce \$n give 1000 coins \$i mpforce king order followers kill \$n mpforce ringbearer mpjunk all mpforce \$r sneeze

<span id="page-31-0"></span>Note: The target must be in the same room as the mob, lower level, and visible.

#### **MPGIVE**

**mpgive** gives an item to victim

<span id="page-31-1"></span>Usage: mpgive <item> <name>

#### **MPGOTO, MPGORANDOM**

**mpgoto** lets a mob goto a different room

Usage: mpgoto <roomVnum>

**mpgorandom** lets a mob goto a random room from a list

<span id="page-31-2"></span>Usage: mpgorandom <roomVnum> <roomVnum>

#### **MPJUNK**

**mpjunk** sacrifices an item, or 'all' items

Usage: mpjunk <text / all>

<span id="page-31-3"></span>Note: This works on worn gear as well.

#### **MPKILL**

**mpkill** attacks the specified target

Usage: mpkill <\$X / text>

<span id="page-31-4"></span>Note: This fails if the mob is already fighting, or when trying to attack its master if the mob is charmed.

# **MPMLOAD, MPOLOAD**

**mpmload** loads a mob with the specified vnum

Usage: mpmload <vnum> <maxexist>

Note: If there are already maxexist number of this mob in the game, it will not load. It will always load if no maxexist is specified but be limited to 5 max.

**mpoload** loads an object with the specified vnum

Usage: mpoload <vnum> <maxexist>

Note: If there are already maxexist number of this object in the game, it will not load. It will always load if no maxexist is specified.

<span id="page-32-0"></span>Note: The object loads in the mob's inventory. To load an object in the room, have the mob silently drop <item / vnum>.

#### **MPOPEN, MPCLOSE**

**mpopen** opens a door as if an immortal (through wizlock)

<span id="page-32-1"></span>**mpclose** close and wizlock a door/object

#### **MPPURGE, MPVPURGE**

**mppurge** purges an existing mob or object in the room, or 'all' mobs and items

Usage: mppurge <text / all> Mppurge \$i

Note: mppurge all does not purge the mob itself.

**mpvpurge** purges a mob or object in the room by item number

<span id="page-32-2"></span>Usage: mpvpurge <mob / obj> <#>

# **MPQSTART, MPQEND**

**mpqstart** starts a quest

<span id="page-32-3"></span>**mpqend** end the quest

#### **MPRESTORE**

## **mprestore** restores the target

Usage: mprestore <\$X / text>

Examples:

mprestore \$n mprestore doopwinkle

<span id="page-32-4"></span>Note: The target must be in the room with the mob.

#### **MPROOM**

**mproom** allows the mob to do commands similar to rset.

Example:

mproom exit up connect 2 1200 mproom exit w delete

#### **MPSET**

<span id="page-32-5"></span>**mpset** sets a target's h/m/v, gold, or stats

Usage: mpset <\$X / text> <h/m/v/stat> <#>

Examples:

```
mpset $n hitpoints 6
mpset $i gold 1000
mpset SirAngel movepoints 0
mpset guardian dex 4
mpset $n str 29
```
Note: The target must be in the room with the mob.

Note: Set stats for PCs are temporary, until their next logout/in. Even so, this should be used cautiously, if at all.

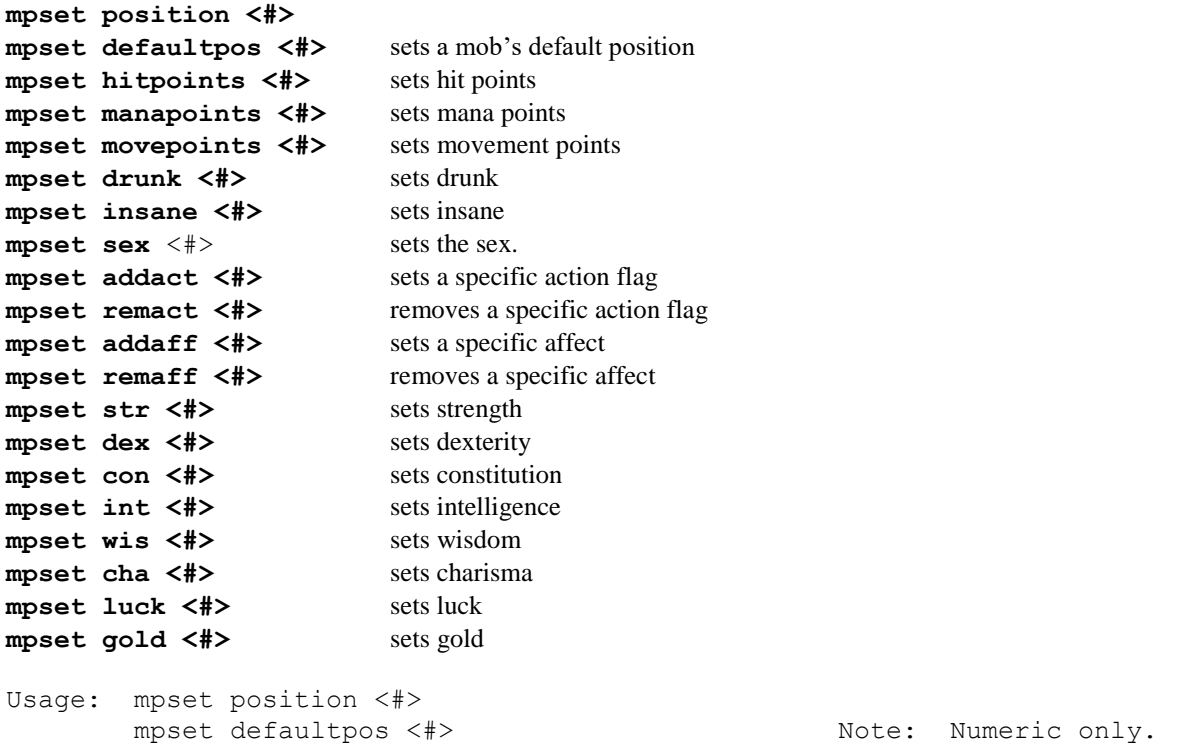

(Special note: You must use the position values from OLC, or from the Builder's Handbook v2.0 or later, (or the latest version of the handbook, when this reference becomes obsolete or dated).

#### **MPSETSKILL**

<span id="page-33-0"></span>**mpsetskill** enables specific skills/spells you want the mob to be able to use

Note: Mob disposition enables certain skills/spells for certain classes. This allows you to add almost any skill/spell to those, allows cross-class skills/spells, and allows mobs with no disposition set to use skills/spells that you choose.

Note: This can be done in any mobprogtype, but is typically done in a birthprog, so that the mud only executes this when the mob is loaded.

Note: If your mob has no mana, it won't cast assigned spells very efficiently.

Usage: mpsetskill < 'skill name' > < % >

Note: 'skill name' identifies the skill/spell by text name, the apostrophes are needed. % is the mob's actual chance of casting/performing the spell/skill.

Note: The mobprogmob assigns skills/spells to itself. There is no other option.

Examples:

 mpsetskill 'first aid' 92 mpsetskill 'sanctuary' 45 mpsetskill 'protection from death' 84

## **MPSTAT, OPSTAT**

<span id="page-34-0"></span>**mpstat** helps identify the mob and gives its basic condition. Shows mobprograms that are set.

Returns: programs set, name, v number, short description, hit, max hit, mana, max mana, stam, max stam, level, class, alignment, AC, gold, and experience.

**opstat** helps identify the object and gives its basic condition. Show oprogs that are set. Returns: programs set, name, v number, and short description

#### **MPTRANSFER**

<span id="page-34-1"></span>**mptransfer** transfers a specified player or mob to a specified room

Usage: mptransfer <\$X / text / mobVnum> <roomVnum | here>

Text can be a name, allplayers or group.

Note: mptransfer <text> means a one-word name, text strings are not supported.

Note: With <text> or <vnum>, the prog looks for a target in the room that matches, then looks for a match anywhere in the mud, starting with the most recently loaded mob. With a common name, (such as 'guard'), this could produce unpredictable results.

#### **MPTRIGGER, OPTRIGGER**

<span id="page-34-2"></span>**mptrigger** this command triggers a particular mprog of another mob **optrigger** this command triggers a particular oprog

Usage: mptrigger <mobVnum> <prognumber>

Note: You can think of this as one mob forcing some other mob to do something very complicated.

Note: You can mptrigger a rand\_prog 0 prog, and the mob will perform the checks and execute the actions listed in it. There would be no other way for that prog to be triggered, since it fires zero percent of the time. Progs that are only triggered are easier to spot while debugging if they fire at 0%.

Note: Mptrigger is very rarely the best way to accomplish something.

<span id="page-34-3"></span>SPECIAL NOTE: Mptrigger also works as a godcommand, for debugging and testing purposes. (Same syntax.)

**MPVAR**

**mpvar** sets mprogvar to some value

<span id="page-34-4"></span>For use with the ifcheck var

**MPZRESET**

**mpzreset** this command resets a particular zone

Usage: mpzreset <zone #>

<span id="page-35-0"></span>Note: This should not be used carelessly or on the zones of others.

## **SILENTLY**

silently allows mobs to execute commands without sending text to the room

Usage: silently <command> [parameters]

# **XIV QUICK REFERENCE**

# <span id="page-35-1"></span>**MPTRIGGERS**

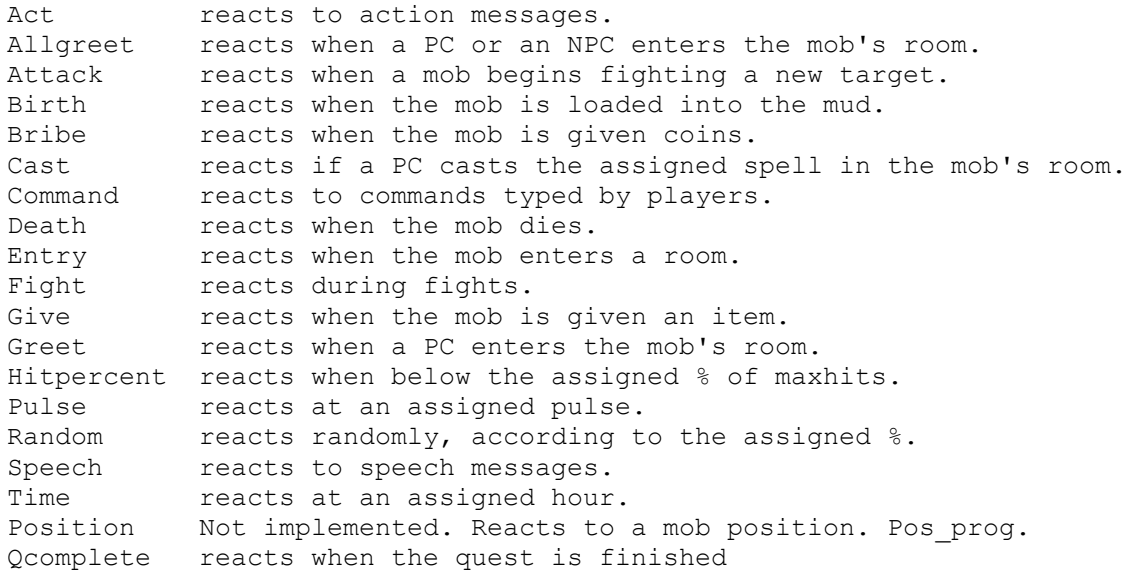

# **OPTRIGGERS**

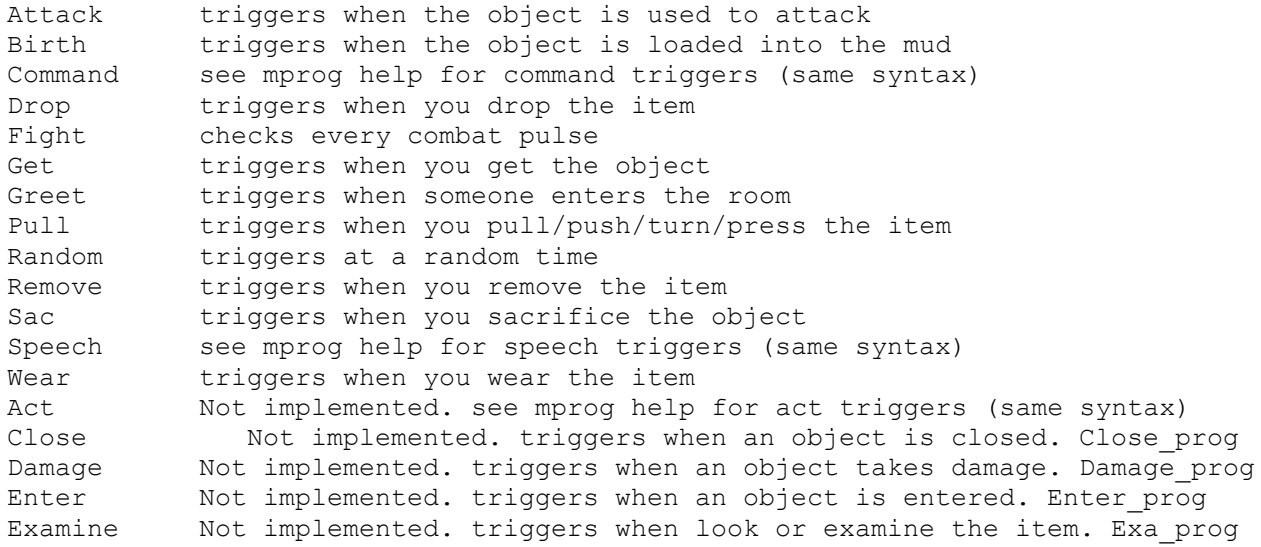

Open Not implemented. triggers when the object is opened. Open prog Repair Mot implemented. triggers when you repair the object. Repair prog Use Not implemented. triggers when you use the item. Use prog

## **IFCHECKS**

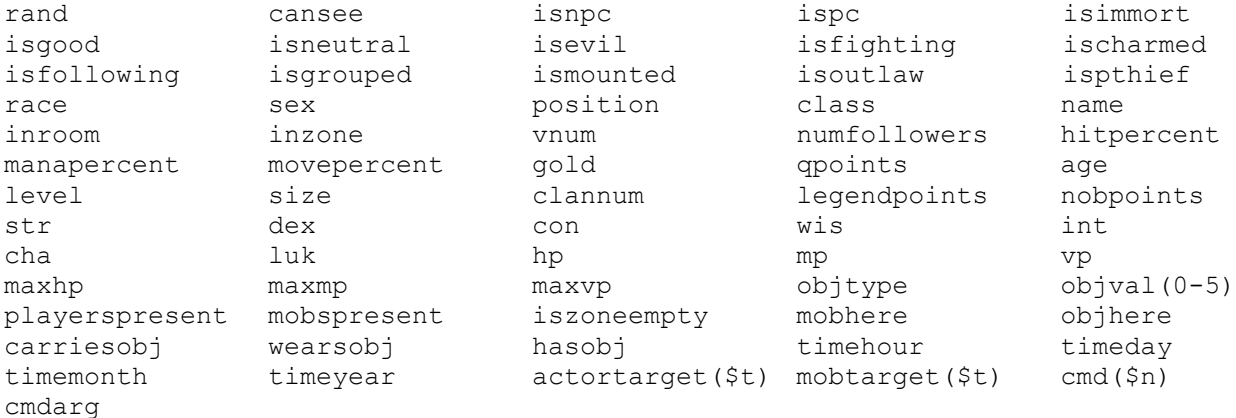

## **MPCOMMANDS**

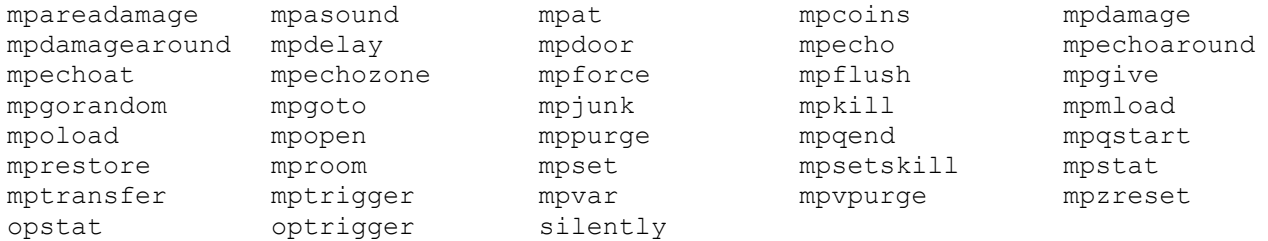

# **MPVARIABLES**

- \$n person causing the trigger
- \$i mob doing the mobprog
- \$r random PC in the room
- \$t target PC
- \$o object causing the trigger

Operators used in ifchecks for STRINGS:

- == checks for an exact string match
- != checks for not equals, or no match
- / checks to see if the specified string is contained in the target string
- !/ returns true if there is no match in the target string

Operators for MATH comparisons:

- == equality
- != not equals
- <= less than or equal to
- >= greater than or equal to
- > greater than
- < less than
- & bitwise AND
- | bitwise OR

# **MPEDITING**

Editing the **HEADER** list list all mprogs for the mob you are medit-ing save save current mprog changes to .mob file done exit the mpeditor and the meditor without saving edit edit the command list of an existing mprog delete delete a mprog from the list copy copy a mobprog from another mob insert insert a mprog in the list add a mprog to the end of the mprog list header replace a mobprog header completely

# Editing the **BODY** /? on-line editor help (inside the editor)

<span id="page-37-0"></span>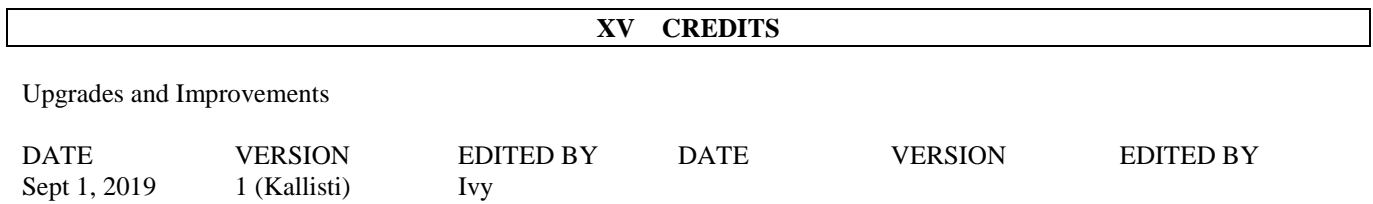

This version of the Mprog Handbook is created for Kallisti MUD/Legends of Kallisti, version 5.0.

If there are any questions about this document, please email the Admin list: imms@kallistimud.com [o](mailto:builders@legendsofkallisti.com)r contact the administration.

If you do not have access to the Builders list, please contact the Immortals at Legends of Kallisti MUD. (c) Copyright 1997, 2009, 2019 by KallistiMUD and Legends of Kallisti MUD.

## ALL RIGHTS RESERVED WORLDWIDE

html special chars - php cross site scripting